# Querschnitts-Dimensionierung und Spannungsermittlung

**►**

1

Hl

i

**für**

## Eisenbetonkonstruktionen

Von

**DipL-Ing. Emanuel Haimovici** Leipzig

**2. vermehrte und verbesserte Auflage**

**Mit 12 Abbildungen im Text' 18 Rechnungsbeispielen und 2 Lichtdrucktafeln**

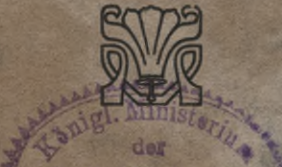

**Sffentlichen Arbeites** 

Allaths

*h*

**Leipzig** Verlag von H. A. Ludwig Degener

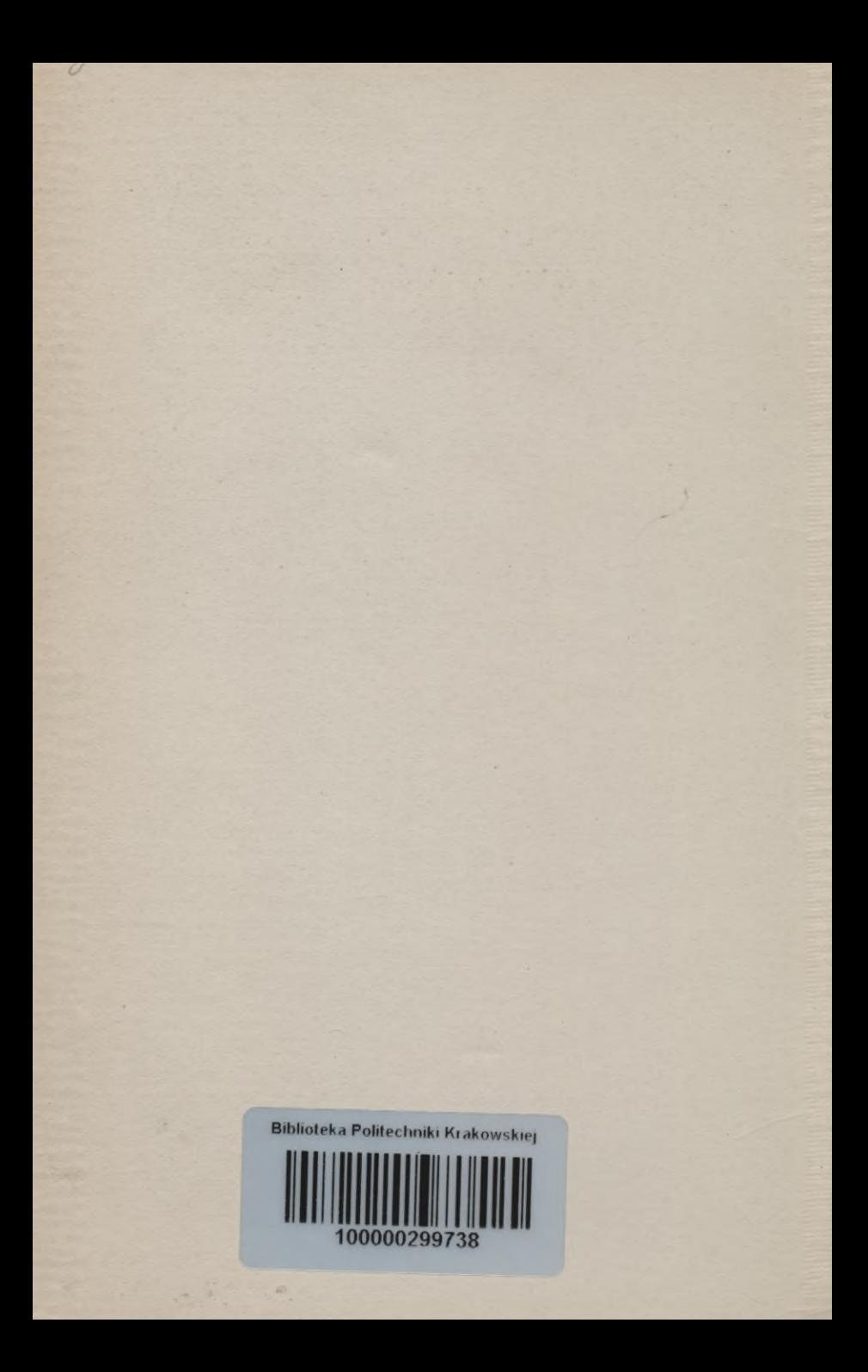

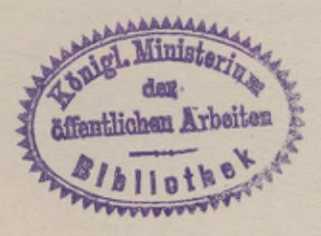

X

 $1063$ 

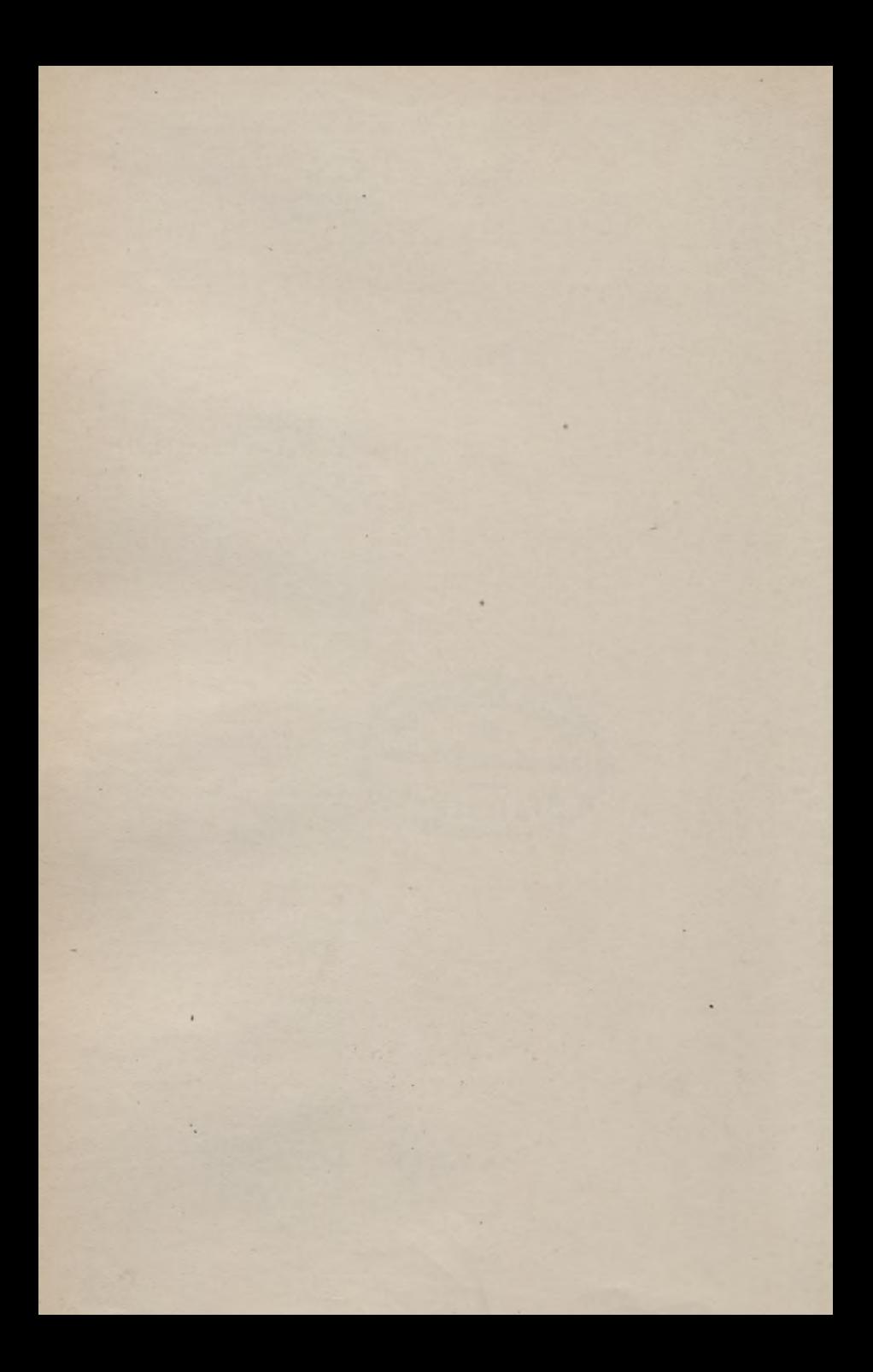

## Querschnitts-Dimensionierung und Spannungsermittlung

für

## Eisenbetonkonstruktionen

Von

Dipl.-Ing. Emanuel Haimovici Leipzig

2. vermehrte und verbesserte Auflage

Mit 12 Abbildungen im Text, 18 Rechnungsbeispielen und 2 Lichtdrucktafeln

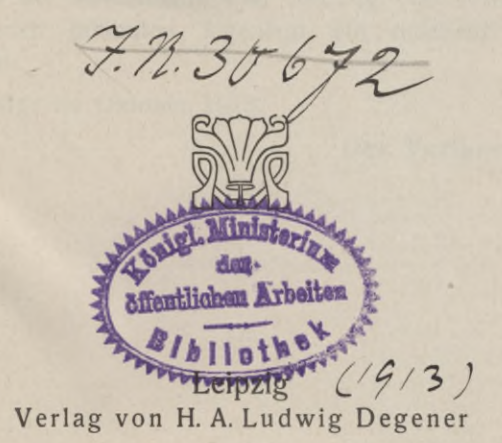

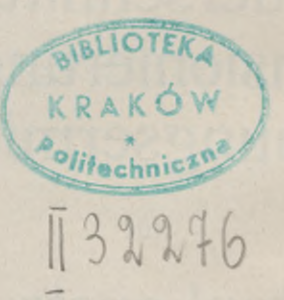

Alle Rechte vorbehalten,  $\ddot{ }$  $\dddot{\mathbf{u}}$ auch das der Übersetzung in fremde Sprachen.

 $1952$ 

Akc. Nr.

## Vorwort zur zweiten Auflage.

Nicht dem Drange, die reichhaltige Eisenbetonliteratur um ein Werk zu vermehren, ist das Erscheinen vorliegender, textlich wesentlich erweiterten zweiten Auflage der diesem Werkchen beigegebenen, in erster Auflage vergriffenen Tafeln zuzuschreiben, sondern der Bewährung derselben in der Praxis.

Zweck des Werkchens ist, wie schon aus der Überschrift desselben hervorgeht, die am häufigsten vorkommenden Aufgaben der Querschnittsdimensionierung und Spannungsermittlung auf zeichnerischem Wege, an Hand von Rechnungsbeispielen, in leichter, einfacher und rascher Weise zu lösen. Der Wandel den die diesbezüglich geltenden amtlichen Berechnungsvorschriften durchgemacht haben, ist auf die Verwendung und Brauchbarkeit der Tafeln ohne Einfluß geblieben, da letztere unabhängig von der Spannweite und Belastungsart aufgebaut sind.

Möge vorliegendes Werkchen dem im Büro und in der Praxis mit der Berechnung und Prüfung von Eisenbetonkonstruktionen betrauten Ingenieur ein nützlicher Wegweiser sein.

Leipzig, im Oktober 1913.

**Der Verfasser.**

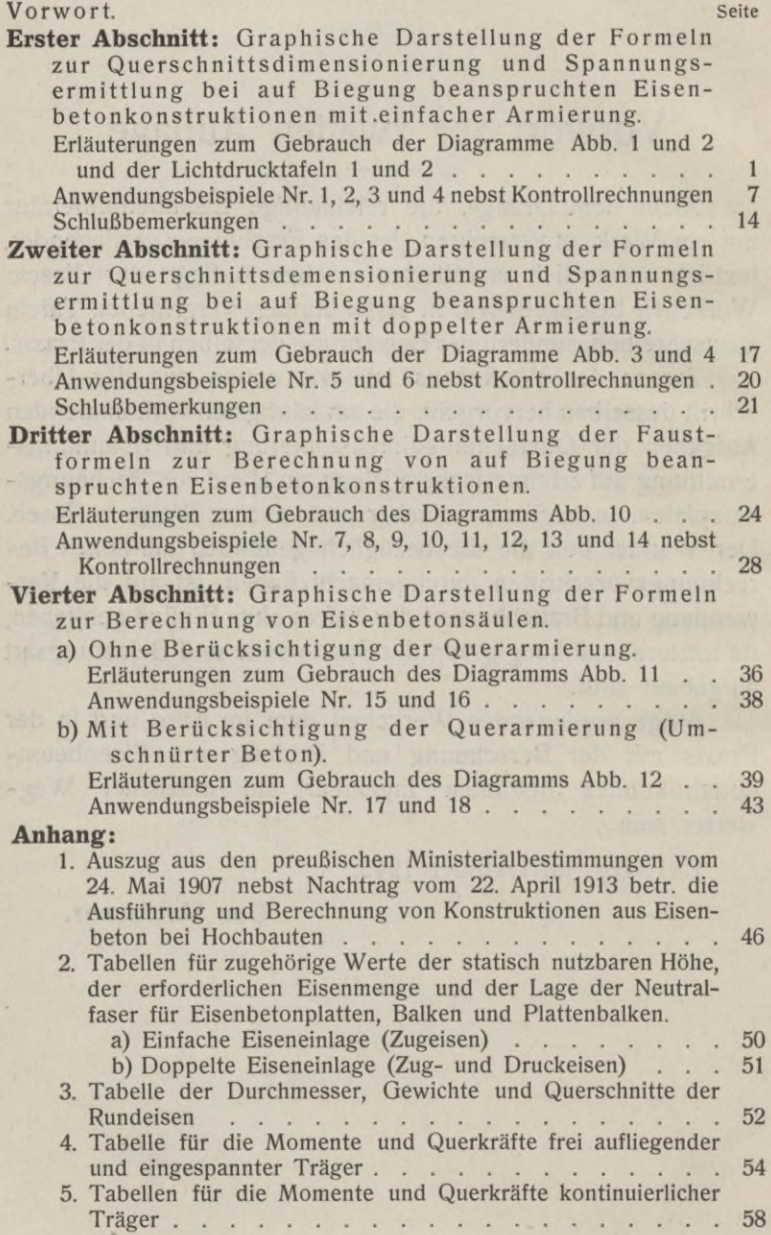

## Erster Abschnitt.

### **Graphische Darstellung der Formeln zur Querschnittsdimensionierung und Spannungsermittlung bei auf Biegung beanspruchten Eisenbetonkonstruktionen mit einfacher Armierung<sup>1</sup>).**

#### (Hierzu 2 Lichtdrucktafeln.)

Mit Benutzung der vom Verfasser herausgegebenen "Graphischen Tabellen und graphisch dargestellten Formeln"<sup>2</sup>) sind in den beigegebenen Tafeln <sup>1</sup> und 2 bezw. in den Diagrammen<sup>8</sup>) Abb. 1 und 2 die Formeln

 $rac{M}{b h_0^2} = \frac{1}{\mu^2}$  und  $rac{F_e}{b h_0} = f$ 

graphisch dargestellt und soll deren Anwendung an Hand von Rechnungsbeispielen vorgeführt werden.

Der Nachweis der Übereinstimmung der Ergebnisse nach dem graphischen Verfahren mit denen nach den Formeln der "Bestimmungen" des preußischen Ministeriums der öffentlichen Arbeiten und den "Leitsätzen" des Deutschen Beton-Vereins und Verbandes Deutscher Architekten- und Ingenieur-Vereine ist in dem oben bezeichneten Werke (Abschnitt II, S. 37—47) erbracht.

In den nachstehenden Anwendungsbeispielen sollen beide Rechnungsarten einander gegenüber gestellt werden.

**x) Vgl. den gleichnamigen Aufsatz des Verfassers in der Deutschen Bauzeitung, Mitteilungen über Zement, Beton- und Eisenbetonbau Nr. 15/1906.**

<sup>&</sup>lt;sup>2</sup>) Vgl. die von Prof. Mörsch in der unter<sup>1</sup>) genannten Zeit**schrift in Nr. 13/1906 veröffentlichte Besprechung der "Graphischen Tabellen".**

**s) Die im Text in** *1j3* **Verkleinerung der Originaltafeln wiedergegebenen Diagramme sind mit Rücksicht auf die Reproduktionsmöglichkeit nach verschiedenen Richtungen hin vereinfacht worden.**

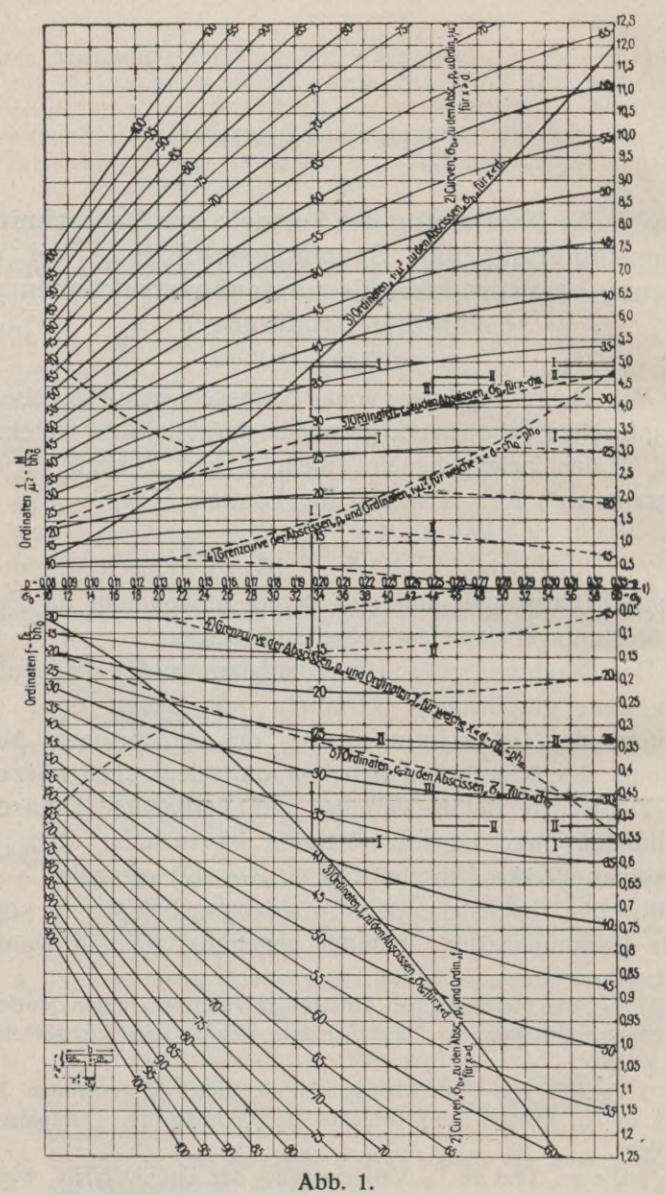

 $\sigma_{\rm e} = 1000$  kg/qcm.

 $\sqrt{2}$ 

Zunächst sei noch einiges über die Einrichtung und den Gebrauch der Tafeln vorausgeschickt.

Mit Hilfe der Tafeln lassen sich leicht, rasch und genau die im Eisenbetonbau hauptsächlich vorkommenden Aufgaben der Querschnittsdimensionierung und Spannungsermittlung lösen. Zu unmittelbaren Ablesungen sind die Tafeln für eine Ausnutzung der Eisenzugspannung  $\sigma_e = 1000 \text{ kg/qcm}$ (Tafel 1) bzw.  $\sigma_e = 1200$  kg/qcm (Tafel 2) bei dem Elastizitätsmaß  $n = E_e$ :  $E_b = 15$  eingerichtet. Dieselben sind jedoch für jedes beliebige *ae* zu gebrauchen, sowie für jedes beliebige n, wie am Schlüsse dieses Abschnittes bemerkt ist. (Bemerkungen  $\alpha$ — $\theta$ .)

Die Tafeln sind mit einem Millimeternetz versehen, so daß das Ziehen von Wagrechten und Lotrechten erspart bleibt und eine hinreichende Interpolation ermöglicht ist.

1. Auf der Mittelwagrechten der Tafeln sind Werte  $\frac{u}{h}$  von 0,08 bis 0,33 und Werte  $\sigma_b$  in kg/qcm von 10  $p = \frac{a}{h_0}$ bis 60 aufgetragen.

2. Oberhalb und unterhalb der Mittelwagrechten ist je eine Kurvenschar der Werte *ab* in kg/qcm von 10 bis 100 und zwar von kg zu kg aufgetragen. Im Schnittpunkte der Lotrechten durch "p" mit den Wagrechten durch die am Rande der Tafeln aufgetragenen Werte  $\frac{M}{bh_0^2} = \frac{1}{\mu^2}$  (von 0 bis  $\frac{F_e}{\partial h_e}$  = f (von 0) 12,5 oberhalb der Mittelwagrechten) bezw. bis 1,25 unterhalb der Mittelwagrechten) ist auf der Kurvenschar der Wert *ab* unmittelbar oder durch Interpolation abzulesen. Dies gilt für  $x \le d$ ,  $\sigma_e = 1000$  bezw. 1200 kg/qcm und  $n = 15$ .

3. Oberhalb und unterhalb der Mittelwagrechten ist je eine Kurve aufgetragen mit der Bezeichnung: Ordinaten "1: $\mu^{2^u}$  bezw. Ordinaten "f" zu den Abszissen " $\sigma_b$ " für  $x \le d$ . Lotet man den Schnittpunkt der Wagrechten durch die oben genannten Werte  $\frac{M}{bh_0^2} = \frac{1}{\mu^2}$  bezw.  $\frac{F_e}{bh_0} = f$  mit l\*

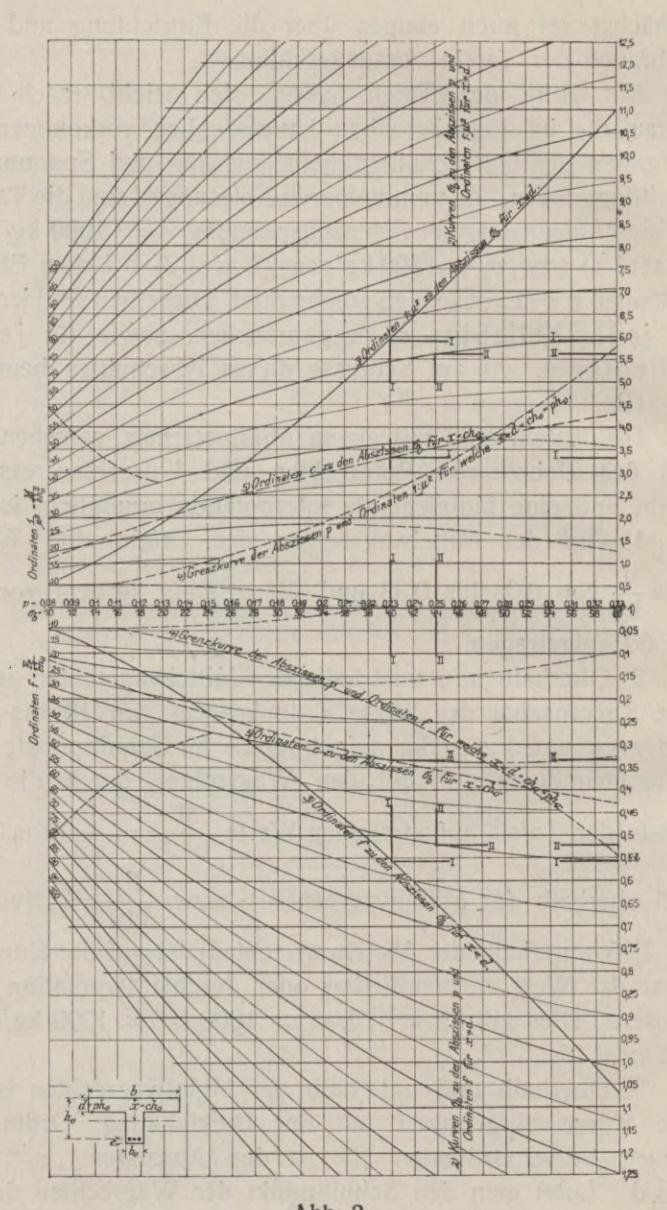

Abb. 2.  $\sigma_e = 1200$  kg/qcm.

den soeben bezeichneten Kurven der Ordinaten "1: $\mu^{2^u}$ bezw. der Ordinaten "f" auf die Mittelwagrechte der Tafeln, so liest man hier den Wert  $\sigma_b$  unmittelbar oder durch Interpolation ab. Dies gilt für  $x \le d$ ,  $\sigma_e = 1000$  bezw. 1200 kg/qcm und  $n = 15$ .

4. Ob  $x \geq d$  ist, besagen die oberhalb und unterhalb der Mittelwagrechten aufgetragenen Kurven mit der Bezeichnung: Grenzkurve der Abszissen "p" und Ordinaten  $n! : \mu^{2\alpha}$  bezw. Ordinaten  $n^*$  für welche  $x \leq d = ch_0 = ph_0$ . Fällt der Schnittpunkt der Lotrechten durch "p" mit den Wagrechten durch "1: $\mu^{24}$  oder "f" innerhalb des Flächenstreifens zwischen Mittelwagrechter und Grenzkurve, auf die Grenzkurve selbst oder außerhalb derselben, so ist x kleiner, gleich oder größer als "d". Je nachdem x größer oder kleiner als d ist, was sofort bei Beginn der Lösung der gestellten Aufgabe mühelos ersichtlich ist, wird man sich der unter 2. erwähnten Kurvenschar  $\sigma_b$ , oder der unter 3. erwähnten zwei Kurven bedienen.

Ist  $x = d = ph_0$ , was auch sofort ersichtlich ist, so ist es gleichgültig, welcher der Kurven man sich bedient, da in diesem Falle die Ergebnisse identisch werden müssen.

5. Die Bestimmung von x selbst geschieht am besten mit Hilfe der oberhalb und unterhalb der Mittelwagrechten aufgetragenen beiden Kurven mit. der Bezeichnung: Ordinaten "c" zu den Abszissen " $\sigma_b$ " für  $x = ch_o$ . Zieht man im Schnittpunkte der Lotrechten durch die auf der Mittelwagrechten aufgetragenen Werte *ab* mit den soeben bezeichneten Kurven "c" eine Wagrechte bis zum Rande der Tafeln, so liest man hier den Wert "c" unmittelbar oder durch Interpolation ab und zwar im Maßstabe der Ordinaten "1 :  $\mu^{2\alpha}$ . Dies gilt für  $x \ge d$ ,  $\sigma_e = 1000$  bezw. 1200 kg/qcm und  $n = 15$ .

Die Ermittlung von x kann auch mit Hilfe der Kurvenschar *ab* und der Grenzkurve geschehen. Lotet man den Schnittpunkt einer der  $\sigma_b$ -Kurven (bis zur Kurve  $\sigma_b = 40$ ) mit der Grenzkurve auf die Mittelwagrechte, so liest man

 $5 -$ 

Der Wert "c" ist auch mittels Rechenschieber leicht bestimmt als

$$
c = \frac{\sigma_b}{\sigma_b + \frac{\sigma_e}{n}}
$$

mithin  $x = ch_0$ .

Nach diesen Erörterungen und mit Hilfe der in den Tafeln 1 und 2 bezw. in den Diagrammen Abb. 1 und 2 bezeichneten Linienzüge <sup>I</sup> und II sowie der dortselbst (in den Abb. unten links) eingeführten Bezeichnungen für:

- h<sub>0</sub>= Statisch nutzbare Konstruktionshöhe einer Platte oder eines Plattenbalkens bis zum Mittelpunkt bezw. Schwerpunkt der auf Zug beanspruchten Eiseneinlagen Fe gerechnet,
- $b =$  Statisch zulässige bezw. nutzbare Druckgurtbreite,
- $d =$  Plattenstärke des mit b<sub>o</sub> breiten Rippen ausgebildeten Plattenbalkens,
- $x =$  Abstand der Neutralfaser von der äußersten Druckgurtfaser,
- $e =$  Einbettungstiefe der Eiseneinlagen  $F_e$  vom Mittelpunkt bezw. Schwerpunkt derselben bis zu der der äußersten Druckgurtfaser entgegengesetzt liegenden äußersten Kante gerechnet dürfte die Aufgabe der Querschnittsdimensionierung und Spannungsermittlung für ein an einer beliebigen Stelle einer Platte oder eines Plattenbalkens infolge von äußeren Belastungen wirkendes Biegungsmoment M leicht verständlich sein.

**Rechnungsbeispiel 1.** (Linienzug **<sup>I</sup>** auf Tafel **<sup>1</sup>** bezw. Abb. <sup>1</sup> zu verfolgen.)

Gegeben:  $M = 2500000$  cmkg,

 $b = 250$  cm,  $h_0 = 45$  cm,

 $d = 15$  cm,  $\sigma_e = 1000$  kg/qcm.

Gesucht:  $\sigma_b$  in kg/qcm,  $F_e$  in qcm, x in cm.

Man bildet zunächst den Wert

$$
\frac{M}{bh_0^2} = \frac{2500000}{250 \cdot 45^2} = 4,93 = \frac{1}{\mu^2}
$$

$$
\frac{d}{h_0} = \frac{15}{45} = 0,333 = p
$$

7

und

Wie unter 4. erörtet, ist sofort zu ersehen, daß der Schnittpunkt der Lotrechten durch  $p = 0.333$  mit der Wagrechten durch  $\frac{1}{2} = 4.93$  gerade auf die Grenzkurve (etwas  $\mu^2$ über-Zeichnungsrand) fällt, mithin  $x = d$  ist.

Wie unter 3. erörtert, lotet man den Schnittpunkt der Wagrechten durch  $\frac{1}{n^2} = 4.93$  mit der Kurve der Ordinaten 1 :  $\mu^2$  auf die Mittelwagrechte und liest hier  $\sigma_b = 33.3$  kg/qcm unmittelbar oder durch Interpolation ab.

Der Lotrechten, durch  $\sigma_b = 33.3$  nach unten verlängert und mit der Kurve der Ordinaten f geschnitten, entspricht die Wagrechte durch

$$
\frac{\mathrm{F}_\mathrm{e}}{\mathrm{bh}_0} = 0.555 = \mathrm{f}
$$

bei einer Druckgurtbreite  $b = 100$  cm. Mithin wird für  $b = 250$  cm

 $\mathbf{F}_e = f \cdot b \cdot h_0 = 0.555 \cdot 2.5 \cdot 45 = 62.5$  qcm. [Gewählt:  $3 \oslash 36$  mm  $+ 3 \oslash 37$  mm mit F<sub>e</sub> = 62,8 qcm,

 $b_0 = 30$  cm und  $h = h_0 + e = 45 + 5 = 50$  cm gesamte Konstruktionshöhe.]

Der Abszisse  $\sigma_b = 33.3$  auf der Mittelwagrechten entspricht die Ordinate  $c = 0.333$ , mithin

 $x = ch_0 = 0.333 \cdot 45 = 15$  cm  $= d$ .

Die Umkehrung des Rechnungsvorganges führt zur Ermittlung der Spannungen wie folgt:

Man bildet (wobei b in m einzusetzen) zunächst den Wert

$$
\frac{F_e}{bh_0} = \frac{62,5}{2,5 \cdot 45} = 0,555 = f
$$
  
und 
$$
\frac{d}{h_0} = \frac{15}{45} = 0,333 = p
$$

Mit Hilfe der Grenzkurve ist sofort zu ersehen, daß der Schnittpunkt der Lotrechten durch  $p = 0.333$  mit der Wagrechten durch  $f = 0.555$  gerade auf die Grenzkurve (etwas über Zeichnungsrand) fällt, mithin  $x = d$  ist.

Lotet man den Schnittpunkt der Wagrechten durch  $f = 0.555$  mit der Kurve der Ordinaten f auf die Mittelwagrechte, so liest man hier  $\sigma_b = 33.3$  kg/qcm unmittelbar oder durch Interpolation ab.

**Der Lotrechten, durch**  $\sigma_b = 33.3$  **nach oben verlängert** und mit der Kurve der Ordinaten 1:  $\mu^2$  geschnitten, entspricht die Wagrechte durch

$$
\frac{M}{b h_0^2} = 4.93 = \frac{1}{\mu^2}
$$

Ist das abgelesene  $\frac{1}{n^2}$  indentisch mit dem gegebenen, so sind die Spannungen identisch mit  $\sigma_e = 1000$  kg/qcm und  $\sigma_b$  = abgelesenen  $\sigma_b$ . Ist dies nicht der Fall, dann sind die Spannungen mit einer einzigen Einstellung auf dem Rechenschieber leicht bestimmt, denn es verhalten sich:

Abgelesenes  $\frac{1}{\mu^2}$  Abgelesenes  $\sigma_b$   $\sigma_e = 1000$ Gegebenem  $\frac{1}{n^2}$  Wirklichem  $\sigma_b$  Wirklichem  $\sigma_e$ 

Die Bestimmung von x geschieht wie vor, und zwar mit dem aus der Tafel abgelesenen  $\sigma_b$  oder mittels Rechenschieber als

$$
x = \frac{\sigma_b}{\sigma_b + \frac{\sigma_e}{n}} h_0 = ch_0
$$

### **Zusammenstellung des Rechnungsvorganges.**

a) Nach dem graphischen Verfahren:

Gegeben:  $M = 2500000$  cmkg,  $b = 250$  cm,  $h_0 = 15$  cm,  $\sigma_e = 1000 \text{ kg/qcm}.$ 

Gesucht:  $\sigma_b$  in kg/qcm, Fe in qcm, x in cm.

$$
\frac{M}{bh_0^2} = \frac{2500000}{250 \cdot 45^2} = 4,93, \frac{d}{h_0} = \frac{15}{45} = 0,333
$$

 $x \le d$ ,  $\sigma_b = 33.3$  kg/qcm.  $\frac{F_e}{\rho h_e}$  = 0,555,  $\mathbf{F_e}$  = 0,555 · 2,50 · 45 = 62,5 qcm,  $c = 0.333$ ,  $x = 0.333 \cdot 45 = 15$  cm  $= d$ ,  $\mathsf{bh_o}$ 

b) Nach den Bestimmungen und Leitsätzen: Gegeben:  $M = 250000$  cmkg,  $b = 250$  cm,  $h_0 = 45$  cm,  $d = 15$  cm,  $F_e = 62.5$  qcm.

Gesucht: x in cm,  $\sigma_e$  in kg/qcm,  $\sigma_b$  in kg/qcm.

$$
\mathbf{x} = \frac{\mathsf{n}\,\mathrm{F}_\mathrm{e}}{\mathsf{b}} \left\{ -1 + \sqrt{\frac{2 \cdot \mathsf{b} \cdot \mathsf{h}_0}{\mathsf{n} \cdot \mathsf{F}_\mathrm{e}} + 1} \right\} =
$$
  

$$
\frac{15 \cdot 62.5}{250} \left\{ -1 + \sqrt{\frac{2 \cdot 250 \cdot 45}{15 \cdot 62.5} + 1} \right\} = 15 \text{ cm.}
$$
  

$$
\sigma_\mathrm{e} = \frac{M}{\mathrm{F}_\mathrm{e} \left( \mathsf{h}_0 - \frac{\mathsf{x}}{3} \right)} = \frac{2500000}{62.5 \left( 45 - \frac{15}{3} \right)} = 1000 \text{ kg/qcm.}
$$
  

$$
\sigma_\mathrm{b} = \frac{\sigma_\mathrm{e} \cdot \mathsf{x}}{\mathsf{n} \cdot (\mathsf{h}_0 - \mathsf{x})} = \frac{1000 \cdot 15}{15 \cdot (45 - 15)} = 33.3 \text{ kg/qcm.}
$$

Umkehrung der Aufgabe in gleicher Weise zu lösen, wie erörtert.

**Rechnungsbeispiel** 2. (Linienzug II auf Tafel <sup>1</sup> bezw. Abb. <sup>1</sup> zu verfolgen.)

Gegeben:  $M = 2700000$  cmkg,

 $b = 250$  cm,  $h_0 = 48$  cm,

 $d = 12$  cm,  $\sigma_e = 1000$  kg/qcm.

Gesucht:  $\sigma_b$  in kg/qcm, F<sub>e</sub> in qcm, x in cm.

Man bildet zunächst den Wert

$$
\frac{M}{bh_0^3} = \frac{2700000}{250 \cdot 48^2} = 4,70 = \frac{1}{\mu^2}
$$
  
und 
$$
\frac{d}{h_0} = \frac{12}{48} = 0,25 = p.
$$

Wie unter 4. erörtert, ist sofort zu ersehen, daß der Schnittpunkt der Lotrechten durch  $p = 0.25$  mit der Wag-

9

**1** rechten durch  $\frac{1}{n^2}$  = außerhalb der Grenzkurve fällt, somit  $x > d$  ist. In demselben Schnittpunkte ist auch, wie unter 2. erörtert, aus der Kurvenschar *ab* die zugeordnete Kurve  $\sigma_{b} = 33.3$  getroffen, mithin liest man  $\sigma_{b} = 33.3$  kg/qcm unmittelbar oder durch Interpolation ab. Der Lotrechten durch  $p = 0.25$  nach unten verlängert und mit der Kurve  $\sigma_b = 33.3$ geschnitten, entspricht die Wagrechte durch

$$
\frac{F_e}{bh_0} = 0,521 = f
$$

bei einer Druckgurtbreite  $b = 100$  cm. Mithin wird für  $b = 250$  cm

 $\mathbf{F}_e = \mathbf{f} \cdot \mathbf{b} \cdot \mathbf{h}_0 = 0.521 \cdot 2.5 \cdot 48 = 62.5$  qcm.

[Gewählt:  $3 \oslash 36$  mm  $+ 3 \oslash 37$  mm mit F<sub>e</sub> = 62,8 qcm,  $b_0 = 30$  cm und  $h = h_0 + e = 48 + 5 = 53$  cm gesamte Konstruktionshöhe.]

Der Abscisse  $\sigma_b = 33.3 \text{ kg/qcm}$  auf der Mittelwagrechten entspricht die Ordinate  $c = 0.333$ , mithin

 $x = ch_0 = 0.333 \cdot 48 = 16$  cm  $> d$ 

Die Umkehrung des Rechnungsvorgangs führt zur Ermittlung der Spannungen wie folgt:

Man bildet (wobei b in m einzusetzen ist) zunächst den Wert

$$
\frac{F_e}{bh_0} = \frac{62,5}{2,5 \cdot 48} = 0,521 = f
$$

$$
\frac{d}{h_0} = \frac{12}{48} = 0,25 = p.
$$

und

Mit Hilfe der Grenzkurve ist sofort zu ersehen, daß der Schnittpunkt der Lotrechten durch  $p = 0.25$  mit der Wagrechten durch  $f = 0.521$  außerhalb der Grenzkurve fällt, somit  $x > d$  ist. In demselben Schnittpunkte liest man aus der Kurvenschar die Kurve  $\sigma_b = 33.3$  kg/qcm unmittelbar oder durch Interpolation ab. Der Lotrechten durch  $p = 0.25$  nach oben verlängert und mit der Kurve  $\sigma_b = 33.3$ geschnitten, entspricht die Wagrechte durch

$$
\frac{M}{bh_0^2} = 4.70 = \frac{1}{\mu^2}
$$

Ist das abgelesene  $\frac{1}{n^2}$  identisch mit dem gegebenen, so sind die Spannungen identisch mit  $\sigma_e = 1000 \text{ kg/qcm}$ und  $\sigma_b$  = abgelesenen  $\sigma_b$ . Ist dies nicht der Fall, dann sind die Spannungen mit einer einzigen Einstellung auf dem Rechenschieber leicht bestimmt; denn es verhalten sich:

Abgelesenes  $\frac{1}{\mu^2}$  Abgelesenes  $\sigma_b$   $\sigma_e = 1000$ Gegebenem  $\frac{1}{n^2}$  Wirklichem  $\sigma_b$  Wirklichem  $\sigma_e$ 

Die Bestimmung von **x** geschieht wie vor, und zwar mit dem aus der Tafel abgelesenem  $\sigma_b$  oder mittels Rechenschiebers als

$$
x = \frac{\sigma_b}{\sigma_b + \frac{\sigma_e}{n}} h_0 = ch_0
$$

### **Zusammenstellung des Rechnungsvorganges.**

a) Nach dem graphischen Verfahren:

Gegeben:  $M = 2700000$  cmkg,  $b = 250$  cm,  $b = 48$  cm,  $\sigma_e = 1000 \text{ kg/qcm}.$ 

Gesucht:  $\sigma_b$  in kg/qcm,  $F_e$  in qcm qcm, x in cm.

$$
\frac{M}{bh_0^2} = \frac{2700000}{250 \cdot 48^2} = 4,70, \frac{d}{h_0} = \frac{12}{48} = 0,25
$$
  
x > d,  $\sigma_b = 33,3 \text{ kg/qcm}.$ 

 $\frac{F_e}{\rho h} = 0.521$ ,  $\mathbf{F_e} = 0.521 \cdot 2.50 \cdot 48 = 62.5$  qcm. bh<sub>0</sub>  $c = 0,333, x = 0,333 \cdot 48 = 16$  cm.

b) Nach den Bestimmungen und Leitsätzen: Gegeben:  $M = 2700000$  cmkg,  $b = 250$  cm,  $h_0 = 48$  cm,  $d = 12$  cm,  $F_e = 62.5$  qcm. Gesucht: x in cm,  $\sigma_e$  in kg/qcm,  $\sigma_b$  in kg/qcm.

$$
x=\frac{2\cdot\textbf{n}\cdot F_e\textbf{ h}_o+b\cdot d^2}{2\left(\textbf{n}\cdot F_e+b\cdot d\right)}=\frac{2\cdot 15\cdot 62.5\cdot 48+250\cdot 12^2}{2\left(15\cdot 62.5+250\cdot 12\right)}=16\,\text{cm}
$$

 $-11 -$ 

$$
\sigma_{\mathbf{e}} = \frac{M}{F_{\mathbf{e}} \cdot (h_{\mathbf{0}} - a)} = \frac{M}{F_{\mathbf{e}} \cdot (h_{\mathbf{0}} - \frac{d}{3} \cdot \frac{3 \times -2 d}{2 \times - d})}
$$

$$
= \frac{2700\,000}{62,5 \cdot \left(48 - \frac{12}{3} \cdot \frac{3 \cdot 16 - 2 \cdot 12}{2 \cdot 16 - 12}\right)} = 1000 \text{ kg/qcm.}
$$

$$
\sigma_{\mathbf{b}} = \frac{\sigma_{\mathbf{e}} \cdot x}{n \cdot (h_{\mathbf{0}} - x)} = \frac{1000 \cdot 16}{15 \cdot (48 - 16)} = 33,3 \text{ kg/qcm.}
$$

Umkehrung der Aufgabe in gleicher Weise zu lösen, wie erörtert.

**Rechnungsbeispiel** 3. (Linienzug <sup>I</sup> auf Tafel 2 bezw. Abb. 2 zu verfolgen.)

Da der Text wörtlich genau derselbe wie bei Rechnungsbeispiel <sup>1</sup> ist, sei daher nur die Zusammenstellung des RechnungsVorganges wiedergegeben.

a) Nach den graphischen Verfahren:

Gegeben:  $M = 3000000$  cmkg,  $b = 250$  cm,  $h_0 = 45$  cm,  $d = 15$  cm,  $\sigma_e = 1200$  kg/qcm.

Gesucht:  $\sigma_b$  in kg/qcm,  $F_e$  in qcm, x in cm.

 $\frac{M}{b{h_0}^2}$  =  $\frac{3\,000\,000}{250 \cdot 45^2}$  = 5,91,  $\frac{d}{h_0}$  =  $\frac{15}{45}$  = 0,333  $x \le d$ ,  $\sigma_b = 40.0 \text{ kg/qcm}$ .  $\mathbf{F_e} = 0.555 \cdot 2.50 \cdot 45 = 62.5$  qcm.  $x = 0,333 \cdot 45 = 15$  $\frac{F_e}{bh}$  = 0,555,  $b h_0$ <sub>c</sub> = 0,333,

b) Nach den Bestimmungen und Leitsätzen: Gegeben:  $M = 3000000$  cmkg,  $b = 250$  cm,  $h_0 = 45$  cm,  $d = 15$  cm,  $F_e = 62.5$  qcm.

Gesucht: x in cm,  $\sigma_e$  in kg/qcm,  $\sigma_b$  in kg/qcm.

$$
\mathbf{x} = \frac{\mathbf{n} \cdot \mathbf{F}_e}{\mathbf{b}} \cdot \left\{ -1 + \sqrt{\frac{2 \cdot \mathbf{b} \cdot \mathbf{h}_o}{\mathbf{n} \cdot \mathbf{F}_e} + 1} \right\} =
$$
  

$$
\frac{15 \cdot 62.5}{250} \left\{ -1 + \sqrt{\frac{2 \cdot 250 \cdot 45}{15 \cdot 62.5} + 1} \right\} = 15 \text{ cm.}
$$
  

$$
\sigma_e = \frac{M}{\mathbf{F}_e \left( \mathbf{h}_o - \frac{\mathbf{x}}{3} \right)} = \frac{3\,000\,000}{62.5 \cdot \left( 45 - \frac{15}{3} \right)} = 1200 \text{ kg/qcm.}
$$

 $\sigma_{\mathbf{b}} = \frac{\sigma_{\mathbf{e}} \cdot \mathbf{x}}{\mathfrak{n} \cdot (\mathfrak{h}_{\mathbf{0}} - \mathbf{x})} = \frac{1200 \cdot 15}{15 \cdot (45 - 15)} = 40 \text{ kg/qcm}.$ 

 $-13 -$ 

Umkehrung derAufgabe genau wie bei Rechnungsbeispiel <sup>1</sup> erörtert.

**Rechnungsbeispiel 4.** (Linienzug II auf Tafel 2 bezw. Abb. 2 zu verfolgen).

Da der Text wörtlich genau derselbe wie bei Rechnungsbeispiel 2 ist, sei daher nur die Zusammenstellung des RechnungsVorganges wiedergegeben.

a) Nach dem graphischen Verfahren:

Gegeben:  $M = 3240000$  cmkg,  $b = 250$  cm,  $h_0 = 48$  cm,  $d = 12$  cm,  $\sigma_e = 1200$  kg/qcm.

Gesucht:  $\sigma_b$  in kg/qcm, F<sub>e</sub> in qcm, x in cm.

M 3 240 000  $\frac{\text{M}}{\text{b} \text{h}_\text{0}{}^2}$   $= \frac{3\,240\,000}{250\cdot48^2}$   $= 5,64, \quad \frac{\text{d}}{\text{h}_\text{0}}$   $= \frac{12}{48}$   $= 0,25$  $x > d$ ,  $\sigma_b = 40 \text{ kg/qcm}$ .  $\frac{F_e}{b h_0}$  = 0,521, **F<sub>e</sub>** = 0,521 · 2,50 · 48 = **62,5** qcm.  $c = 0.333$ ,  $x = 0.333 \cdot 48 = 16$  cm.

b) Nach den Bestimmungen und Leitsätzen. Gegeben:  $M = 3240000$  cmkg,  $b = 250$  cm,  $h_0 = 48$  cm,  $d = 12$  cm,  $F_e = 62.5$  qcm.

Gesucht: x in cm,  $\sigma_b$  in kg/qcm,  $\sigma_e$  in kg/qcm.

 $\mathbf{x} = \frac{2 \cdot \mathbf{n} \cdot \mathbf{F_e} \cdot \mathbf{h_o} + \mathbf{b} \cdot \mathbf{d}^2}{2 \left( \mathbf{n} \cdot \mathbf{F_e} + \mathbf{b} \cdot \mathbf{d} \right)} = \frac{2 \cdot 15 \cdot 62.5 \cdot 48 + 250 \cdot 12^2}{2 \left( 15 \cdot 62.5 + 250 \cdot 12 \right)} = \mathbf{16} \text{ cm}$  $\sigma_e = \frac{M}{F_e \cdot (h_0 - a)} = \frac{M}{F_e \cdot (h_0 - \frac{d}{3} \cdot \frac{3 \times -2d}{2 \times -d})}$  $\frac{3240\,000}{62,5 \cdot \left(48 - \frac{12}{3} \cdot \frac{3 \cdot 16 - 2 \cdot 12}{2 \cdot 16 - 12}\right)} = 1200 \text{ kg/qcm}$  $\sigma_{\mathbf{b}} = \frac{\sigma_{\mathbf{e}} \cdot x}{n \cdot (h_0 - x)} = \frac{1200 \cdot 16}{15 \cdot (48 - 16)} = 40 \text{ kg/qcm}$ 

Umkehrung der Aufgabe genau wie bei Rechnungsbeispiel 2 erörtert.

2

Zusammenstellung der Rechnungsergebnisse.

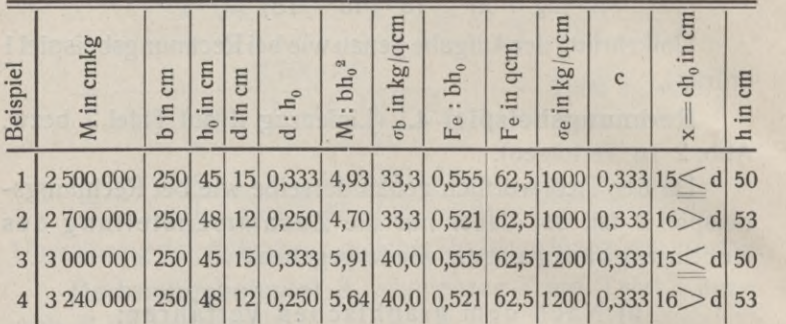

Aus den vorgeführten vier Beispielen nebst Umkehrung der Aufgaben, sowie aus obiger Zusammenstellung lassen sich nachstehende wichtige Bemerkungen folgern:

*a)* Mit Hilfe der Tafeln ist jede zu stellende Aufgabe aus den acht Größen M, b, h<sub>o</sub>, d, x,  $F_e$ ,  $\sigma_b$  drei derselben zu bestimmen, wenn die fünf anderen gegeben sind, leicht und rasch zu lösen.

 $\beta$ ) Soll statt  $\sigma_e = 1000$  bezw. 1200 kg/qcm  $\sigma_e$  beliebig ausgenutzt werden, bilde man den Wert

> M 1000 bezw. 1200  $b h_0^2$  *a*e beliebig

und verfahre mit dem so gewonnenen Werte genau wie im Beispiel <sup>I</sup> oder II erörtert. Zu dem abgelesenen *ab* bleiben alsdann die abgelesenen Werte für "f" und "c" genau dieselben als wenn man  $\sigma_e = 1000$  bezw. 1200 kg/qcm ausgenutzt hätte. Das wirkliche  $\sigma_{b}$  ist, (nachdem f und c abgelesen sind) zu rechnen als:

wirkliches  $\sigma_b$  = abgelesenes  $\sigma_b \cdot \frac{\sigma_e}{1000}$  bezw. 1200 je nachdem man zu unmittelbaren Ablesungen die Tafel <sup>1</sup> für  $\sigma_e$  = 1000 kg/qcm bezw. die Tafel 2 für  $\sigma_e$  = 1200 kg/qcm benutzt.

*y*) Sollen  $\sigma_b$  = beliebig und  $\sigma_e$  = beliebig ausgenutzt werden, bilde man den Wert ( $\sigma_b$ )  $=$   $\sigma_b$  beliebig  $\cdot \frac{1000 \text{ bzw. } 1200} {\sigma_b}$  beliebig

 $14 -$ 

und verfahre mit dem so gewonnenem Werte genau wie unter 2. und 3. erörtert, zur Bestimmung des Wertes

$$
\left(\frac{1}{\mu^2}\right) = \frac{M}{bh_0^2} \cdot \frac{1000 \text{ bezw. } 1200}{\sigma_e \text{ belief}}
$$

woraus das wirkliche  $p = \frac{d}{h_0}$  sich ergibt.

*d)* Ist *oe* beliebig < 1200, z. B. *oe=* 1000, dann ist bei Benutzung der Tafel 2 für  $\sigma_e = 1200 \text{ kg/qcm}$  der Wert

$$
\left(\frac{1}{\mu^2}\right) = \frac{M}{b h_0^2} \cdot \frac{1200}{1000} = 1.2 \frac{M}{b h_0^2};
$$

c und f zu dem diesem Werte zugeordneten, d. h. zum abgelesenen  $\sigma_b$  sind genau dieselben wie für  $\sigma_e = 1200 \text{ kg/qcm}$ ; das wirkliche  $\sigma_b$  ist gleich dem abgelesenen  $\sigma_b$  geteilt durch 1,2 oder

Wirkliches  $\sigma_{\rm b}$  = abgelesenes  $\sigma_{\rm b} \cdot \frac{1000}{1200}$ 

also ist für  $\sigma_e$  < 1200 bei Benutzung der Tafel 2 das wirkliche  $\sigma_{\rm b}$  stets kleiner als das abgelesene  $\sigma_{\rm b}$  und für  $\sigma_{\rm e}$  > 1000 bei Benutzung der Tafel 1 das wirkliche  $\sigma_b$  stets größer als das abgelesene  $\sigma_{b}$ .

*e)* Handelt es sich blos um Bestimmung von Eisenmengen bei einer Ausnutzung von *oe =* beliebig statt  $\sigma_e$  = 1000 bezw. 1200 kg/qcm, kann man genau so verfahren, wie in den Beispielen I und III, bezw. II und IV vorgeführt, also wie wenn  $\sigma_e = 1000$  bezw. 1200 kg/qcm auszunutzen wäre und multipliziert zum Schluß die so errechnete Eisenmenge mit dem Faktor  $\frac{1000 \text{ bezw. } 1200}{\sigma_e}$  So z. B. sind für  $\sigma_e = 1000$  kg/qcm (statt 1200) die auf Tafel 2 für  $\sigma_e = 1200$ kg/qcm abgelesenen Werte f bezw. die damit errechneten Eisenmengen mit  $\frac{1200}{1000}$  = 1,2, also um 20 v. H. zu vermehren. Die wirklichen Betonspannungen sind jeweilen aus dem abgelesenen *ob,* welches dem oben erwähnten  $\left(\frac{1}{\mu^2}\right)$  entspricht, als  $\sigma_b \cdot \frac{\sigma_e}{1000}$  bezw. 1200 zu errechnen.

**2**\*

 $-16 -$ 

 $\zeta$ ) Soll n = beliebig statt n = 15 in Rechnung gestellt werden, dann bediene man sich der Werte  $\frac{1}{\mu^2} \cdot \frac{\text{n} \text{ beliefs}}{15}$ und verfahre genau so wie in den Beispielen <sup>I</sup> und III bezw. II und IV vorgeführt. Das zu dem abgelesenen  $\sigma_b$  abgelesene f ist mit dem Faktor  $\frac{15}{n}$  beliebig zu multiplizieren; wirkliches  $\sigma_b$  = abgelesenes  $\sigma_b$   $\frac{15}{n}$  beliebig

 $\gamma$ ) Ist im allgemeinen  $\frac{\sigma_e}{n} = 80$ , dann verfahre man genau wie in den vorgeführten Beispielen; allein das wirkliche f ist gleich dem abgelesenen f mal  $\frac{1000 \text{ bezw. } 1200}{\sigma_e}$ 

So z. B. gilt die Tafel 1 mit  $\sigma_e = 1000 \text{ kg/qcm}$  für:  $n = 10,0$ ,  $\sigma_e = 800$  kg/qcm, bezw. beliebig; wirkl.  $f = ab$ gelesenes f • 1,25,

 $n = 15.0$ ,  $\sigma_e = 1200$  kg/qcm, bezw. beliebig; wirkl.  $f = ab$ gelesenes f • 0,833

und die Tafel 2 mit  $\sigma_e = 1200$  kg/qcm für:

- $n = 10,0$ ,  $\sigma_e = 800$  kg/qcm, bezw. beliebig; wirkl.  $f = ab$ gelesenes f • 1,50,
- $n = 12.5$ ,  $\sigma_e = 1000$  kg/qcm, bezw. beliebig; wirkl.  $f = ab$ gelesenes f • 1,20,
- $n = 15.0$ ,  $\sigma_e = 1200$  kg/qcm, bezw. beliebig; wirkl.  $f = ab$ gelesenes f • 1,0.

*d)* Für die in der Praxis häufig vorkommenden Spezialfälle ergeben sich bei den Spannungsverhältnissen

$$
\frac{\sigma_{\rm b}}{\sigma_{\rm e}} = \frac{20 \text{ bis } 50}{800 \text{ bis } 1200}
$$

die im Anhang 2a) aufgeführten wichtigen Zahlenwerte zur unmittelbaren Bestimmung von  $h_0$  und  $F_e$ . Es sei daher auf diese tabellarisch zusammengestellten Werte besonders verwiesen.

 $n = 12.5$ ,  $\sigma_e = 1000$  kg/qcm, bezw. beliebig; wirkl.  $f = ab$ gelesenes f • 1,00,

#### Zweiter Abschnitt.

## **Graphische Darstellung der Formeln zur Querschnittsdimensionierung und Spannungsermittlung bei auf Biegung beanspruchten Eisenbeton-Konstruktionen mit doppelter Armierung.4)**

In Übereinstimmung mit den "Leitsätzen" des "Deutschen Beton-Vereins" und "Verbandes deutscher Architekten- und Ingenieur-Vereine" und den "Bestimmungen" des preußischen Ministeriums der öffentlichen Arbeiten sind in den beigegebenen Diagrammen Abb. 3 und 4 und den Bezeichnungen in Abb. 5 die zur Querschnittsdimensionierung und Spannungsermittlung bei auf Biegung beanspruchten Eisenbeton-Platten bezw. -Balken mit doppelter Armierung geltenden Formeln dargestellt, welche bei gegebenen Spannungen  $\sigma_b$  und  $\sigma_e$  die erforderlichen Zug- und Druck-Eiseneinlagen, bezw. bei gegebenen Fe und F'e die auftretenden Spannungen leicht und rasch zu ermitteln gestatten. Diese Formeln lauten in abgekürzter und analog aufgebauter Form:5)

$$
F_e = v_1 \cdot \frac{M}{h_0} + k_1 \cdot bh_0 \cdot \ldots \cdot (1)
$$

$$
F'_{e} = v_{2} \cdot \frac{M}{h_{0}} - k_{2} \cdot bh_{0} \cdot \ldots \cdot (2)
$$

**4) Vgl. den gleichnamigen Aufsatz in der Deutschen Bauzeitung, Mitteilungen über Zement, Beton und Eisenbetonbau Nr. 20/1907.**

**5) Aus den vom Verfasser in seinen "Graphischen Tabellen" (Seite 50) abgeleiteten allgemein gültigen Formeln:**

 $F_e = \frac{\sigma_b}{(h_0 - x) (h_0 - e')}$  **n**  $Z = F_e \sigma_e$ ;  $D = \sigma_b b \frac{x}{2}$ ;  $F'e = \frac{Z-D}{\sigma'e}$ ; wobei  $\sigma'_{e} = \sigma_{b} \cdot \frac{x-e'}{x}$  (n-1). Rechnungsbeispiele **ebendaselbst sowie in "Beton und Eisen" Heft 1, 1907, Seite 22 und in Haimovici, Der Eisenbetonbau, Seite 114.**

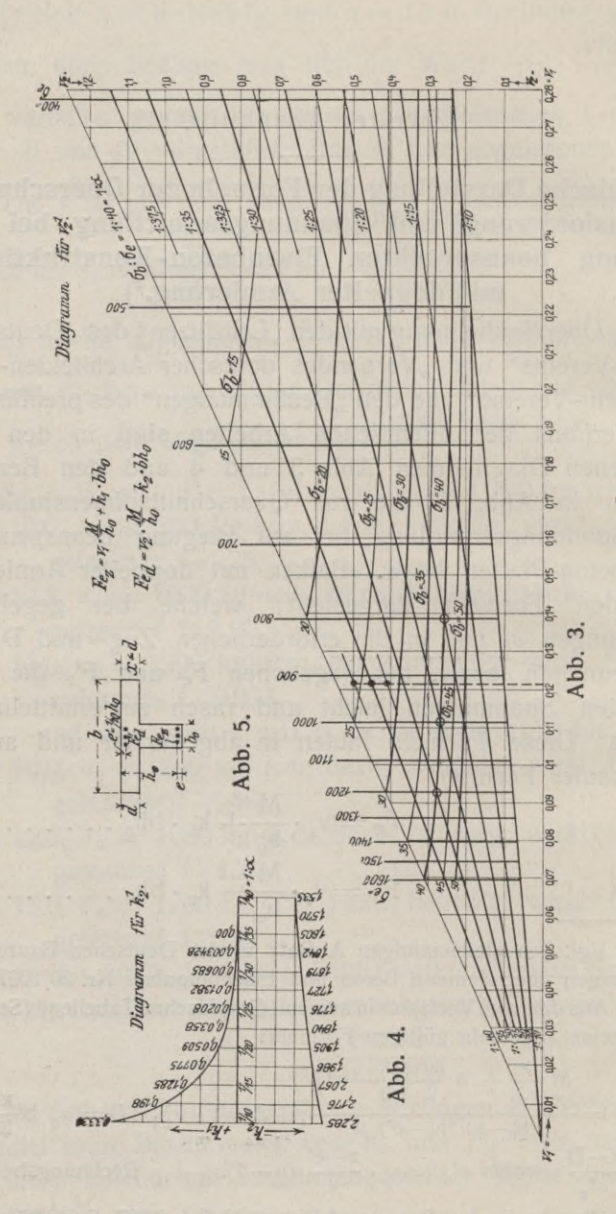

und haben, mit Bezug auf den dargestellten Balken-Querschnitt, nur dann Gültigkeit, wenn  $x \le d$  (was bei doppelter Armierung stets wirtschaftlich erscheint, weil dadurch eine möglichst große Betondruckkraft und eine möglichst geringe Druck-Eiseneinlage erzielt wird),  $e' = \frac{1}{10} h_0$  (was bei Platten und Balken bis zu  $h_0 = 60$  cm in der Praxis zutreffen dürfte,  $n = E_e$ :  $E_b = 15$  und M in mkg, b in m und h<sub>0</sub> in cm eingesetzt werden.

Die Koeffizienten v<sub>1</sub> bezw. v<sub>2</sub> sind Abszissen bezw. Ordinaten der im Diagramm (Abb. 3) aufgetragenen Strahlen  $\sigma_{\rm b}$ :  $\sigma_{\rm e}$  = 1 :  $\alpha$  = 1 : 10 bis 1 : 40; die Koeffizienten + k<sub>1</sub> bezw.  $-k<sub>2</sub>$  sind Ordinaten der im Diagramm (Abb. 4) aufgetragenen Abszissen  $\sigma_b: \sigma_e = 1 : \alpha = 1 : 10$  bis 1:40. Die in Abb. 3 kräftig gezogenen Lotrechten stellen die Eisenzugspannung  $\sigma_e$  = 400 bis 1600 kg/qcm (in der Originaltafel von 50 zu 50 kg, hier nur von 100 zu 100 kg) dar, so daß im Schnittpunkte einer Lotrechten *oe* mit einem Strahl 1: *a* die Betondruckspannung  $\sigma_b = \frac{\sigma_e}{\sigma}$  sich ergibt. Auf diese Weise sind die Kurven  $\sigma_b = 15$  bis 50 kg/qcm (in der Originaltafel von 5 zu 5 kg, hier nur von 10 zu 10 kg) in Abb. 3 eingetragen worden und die Schnittpunkte für die Spannungs-40 40 verhältnisse  $\frac{\sigma_b}{\sigma_e} = \frac{40}{1200}$ ,  $\frac{40}{1000}$  und  $\frac{40}{800}$  besonders gekennzeichnet<sup>6</sup>).

**Rechnungsbeispiel** 5. Ermittlung der erforderlichen Zug- und Druck-Eiseneinlagen 7).

**<sup>6)</sup> Für diese Spannungsverhältnisse sind die Koeffizienten Vi—0,0926,**  $0,1111$  **und**  $0,1386$ ;  $v_2 = 0,2834$ ,  $0,2706$  **und**  $0,2594$  **bezw.:**  $+k_1 = 0,00685$ ,  $0,0208$  **und**  $0,0509$ ;  $-k_2 = 1,679$ , 1,776 **und** 1,905.

*<sup>7)</sup>* **Wann und wo entsprechend den auftretenden Biegungsmomenten Druckeiseneinlagen erforderlich sind, besagen die Formeln**  $\frac{M}{160} = \frac{1}{2}$ **Ergibt** sich  $\frac{1}{\mu_2}$  derart, daß die vorgeschriebenen Spannungen über**schritten werden, dann sind Druckeisen erforderlich. (Siehe Diagramm Abb. <sup>1</sup> und 2 bezw. Tafel <sup>1</sup> und 2.**

Gegeben sind:  $M = 20000$  mkg,  $b = 1.5$  m,  $d = 15$  cm,  $h_0 = 45$  cm,  $e' = 1/10 h_0 = 4.5$  cm,  $\sigma_b = 33.33$  kg/qcm,  $\sigma_e = 1000 \text{ kg/qcm}.$ 

Gesucht werden: Fe und F'e in qcm.

Für  $\frac{\sigma_b}{\sigma_e} = \frac{33,33}{1000} = \frac{1}{30}$  entnimmt man den Abb. 3 bezw. 4 die Koeffizienten v<sub>1</sub> = 0,1111, v<sub>2</sub> = 0,340 bzw. + k<sub>1</sub> = 0,00685,  $-k_2 = -1,679$ , so daß  $F_e = 0,1111 \cdot \frac{20000}{45} + 0,00685 \cdot 1,5 \cdot 45 = 49,38 + 0,46 = \frac{49,84 \text{ qcm}}{20000}$ **F'e** = **0,340**  $\cdot \frac{20\,000}{45}$  — **1,679**  $\cdot$  **1,5**  $\cdot$  **45** = **151,11** — **113,33** =  $\frac{37,78}{4}$  qcm  $\frac{\sigma_{\rm b}}{\sigma_{\rm b} + \frac{\sigma_{\rm e}}{\rm n}}$  h<sub>0</sub> =  $\frac{33,33}{33,33 + \frac{1000}{15}}$  · 45 = 0,333 · 45 = <u>15 cm,</u>  $\frac{x-e'}{x}$  (n –  $\sigma'_{\rm e} = \sigma_{\rm b} \cdot \frac{\rm x - e'}{\rm y}$  ( n --1) = 33,33  $\cdot \frac{15 - 4.5}{15} \cdot 14 = 223 \,\rm kg/qcm$ 

**Rechnungsbeispiel 6.** Ermittlung der auftretenden Spannungen<sup>8</sup>).

Gegeben sind:  $M = 785,83$  mkg,  $b = 1,0$  m,  $d = 15$  cm,  $h_0 = 13.5$  cm,  $e' = \frac{1}{10} h_0 = 1.35$  cm,  $F_e = 7.07$  qcm,  $F'_e = 4.6$  qcm.

Gesucht werden:  $\sigma_b$  und  $\sigma_e$  in kg/qcm, x in cm,  $\sigma'_e$  in kg/qcm.

Wie aus Beispiel 1 ersichtlich, liefert das Glied mit  $k_1$ aus der Gleichung für Fe einen sehr geringen Betrag, welcher zur Ermittlung der Spannungen vernachlässigt werden kann. Man erhält somit für  $F_e = 7.07$  qcm:

$$
7.07 = v_1 \cdot \frac{785.83}{13.5}
$$
, woraus  $v_1 = 0.121$ .

Der Abszisse  $v_1 = 0.121$  entsprechen verschiedene Ordinaten  $v_2$  • Näherungsweise nimmt man für zwei (höchstens

**<sup>8)</sup> Vergleiche das hier behandelte Beispiel in Übereinstimmung** mit demjenigen der "Leitsätze" bezw. "Bestimmungen". (Frei auf**liegende Platte mit doppelter Eiseneinlage.)**

drei) Spannungsverhältnisse 1: *a* die zu v<sub>1</sub> entsprechenden Ordinaten  $v_2$  bezw. —  $k_2$ , und rechnet mit diesen die Werte  $(F'_{e})=v_{e}\frac{M}{m}-k_{2} \cdot bh_{e}$ , die im allgemeinen<sup>9</sup>) mit dem ge**ho** gebenen F'e nicht übereinstimmen werden. Aus den Überschüssen  $F'_e - (F'_e)$  wird man durch rechnerische oder zeichnerische Interpolation dasjenige Spannungsverhältnis  $1: \alpha$  leicht ermitteln können, für welches  $F'_e = (F'_e)$ . Damit sind auch die Spannungen  $\sigma_{b}$  und  $\sigma_{e}$  unmittelbar oder durch Interpolation auf der Tafel abzulesen

$$
\sigma_{b} = \frac{\sigma_{e}}{\alpha}; \ x = \frac{\sigma_{b}}{\sigma_{b} + \frac{\sigma_{e}}{n}} h_{0}; \ \sigma'_{e} = \sigma_{b} \frac{x - e'}{x} (n - 1)
$$

Für  $v_1 = 0,121$  und  $1 : \alpha = 1 : 35$  entsprechen  $v_2 = 0,45$ und  $-k_2 = -1,605$ , somit

 $F'(F'_e) = 0,45 \cdot \frac{785,83}{13.5} - 1,605 \cdot 1 \cdot 13,5 = 4,6$  qcm = F'<sub>e</sub> und  $\sigma_e = 920 \text{ kg/qcm}$  (interpoliert),  $\sigma_b = \frac{920}{35} = 26.3 \text{ kg/qcm}$ ,  $x = 4.05$  cm,  $\sigma'_{\rm e} = 246$  kg/qcm.

Schlußbemerkungen. a) Strahlen <sup>1</sup> *:a,* Lotrechte  $\sigma_e$  und Kurven  $\sigma_b$  lassen sich mit Hilfe der Tafel leicht interpolieren bezw. fortsetzen.

 $\beta$ ) Für e'  $\lt 1/10 h_0$  (was bei Balken mit h<sub>0</sub> über 60 cm zutrifft) lassen sich ähnliche Tafeln wie die hier beigegebenen leicht herstellen mit Hilfe der unter Fußnote 5) angegebenen Formeln; für  $x > d$  verwendet man häufig die genaueren

**9) Durch Übung wird man auch sofort die richtige Wahl von <sup>1</sup> :«treffen können.**

**Für**  $1: \alpha = 1:37,5$ ,  $v_2 = 0,495$ ,  $-k_2 = -1,570$ ,  $(F_e) = 7.7$  qcm.  $F_e - (F_e) = 4.7 - 7.7 = -3$ **Für**  $1: \alpha = 1:32,5$ ,  $v_2 = 0,41$ ,  $-k_2 = -1,642$ ,  $(F'_{e}) = 1,7$  **qcm.**  $F'_{e} - (F'_{e}) = 4,7 - 1,7 = +3$ 

Somit ist das gesuchte  $1 : a = 1 : 35$ , für welches  $F'_{e}$  –  $(F'_{e}) = 0$ .

Formeln 10) des unter gleicher Fußnote erwähnten Werkes oder die aus denselben abzuleitenden Formeln (1) und (2) unter Berücksichtigung verschiedener Verhältnisse d: h., Z. B. für d:h<sub>0</sub> = 0,25, e' = 0,1 h<sub>0</sub> und  $\sigma_b$ :  $\sigma_e$  = 40:1200 wird mit Vernachlässigung der Stegdruckspannungen : F<sub>e</sub> = 0,0926 ·  $\frac{M}{h_0}$ 

$$
und F'_{e} = 0,2835 \frac{M}{h_{o}} - 1,595 \cdot b h_{o}.
$$

 $\gamma$ ) Für überschlägige Rechnungen genügt es schon bei  $\sigma_b$ :  $\sigma_e$  = 40:1200 bezw. 40:1000,

$$
F_e = 0,0926 \cdot \frac{M}{h_0} \text{ bezw.}
$$
  
\n
$$
F_e = 0,1111 \cdot \frac{M}{h_0} \text{ zu rechnen, alsdann}
$$
  
\n
$$
Z = F_e \cdot \sigma_e \text{ und}
$$
  
\n
$$
D = \sigma_b \cdot b \cdot \frac{x}{2} \text{ für } x \leq d, \text{ bezw.}
$$
  
\n
$$
D = \sigma_b \cdot b \cdot d \cdot \frac{2x - d}{2x} \text{ für } x > d, \text{ woraus}
$$
  
\n
$$
F'_e = \frac{Z - D}{\sigma'_e} \text{ sich ergibt, wobei}
$$
  
\n
$$
\sigma'_e = \sigma_b \frac{x - e'}{x} (n - 1)
$$

ist. Man erhält dadurch die Werte für Fe und F'e etwas größer als die nach den genaueren Formeln für  $x \ge d$  sich ergebenden und erforderlichen Eisenmengen.

d) Dividiert man die anfangs angegebenen Formeln für  $F_e$  und  $F'_e$  durch bh<sub>o</sub>, so gehen dieselben über in

$$
\frac{F_e}{b h_0} \!=\! v_1 \cdot \frac{M}{b {h_0}^2} \!+\! k_1 \text{ and } \frac{F'}{b h_0} \!=\! v_2 \cdot \!\frac{M}{b {h_0}^2} \!-\! k_2.
$$

$$
{}^{0)}\text{Fe} = \frac{M\frac{x}{\sigma_b} + b\frac{d}{2}(2x - d)(a - e')}{(h_0 - e')(h_0 - x)n}; \quad Z = \text{Fe }\sigma_e;
$$
\n
$$
D = \sigma_b \cdot b \cdot d \cdot \frac{2x - d}{2x}
$$
\n
$$
F'_e = \frac{Z - D}{\sigma'_o}, \text{ wobei } \sigma'_e = \sigma_b \frac{x - e'}{x}(n - 1)
$$

Aus diesen Formeln ist zu ersehen, daß sich leicht Tafeln herstellen lassen (ähnlich der beigegebenen) welche für konstantes *oe* und variables *ob* die Beziehungen zwischen

 $\frac{M}{b h_0^2}$ ,  $\frac{F_e}{b h_0}$  bezw.  $\frac{F'e}{b h_0}$  darstellen.

*e)* Für die in der Praxis häufig vorkommenden Spezialfälle (z. B. für Zwischenwände bei Silos, Wasserbehältern, Klärgruben usw., sowie für Platten und Balken mit beiderseits gleich großer Zug- und Druckarmatur, ferner für Auflagerstellen kontinuierlicher Platten und Balken mit einer Zugarmatur gleich der 1 fachen, 1,5 fachen bezw. 2 fachen Druckarmatur) ergeben sich bei den Spannungsverhältnissen  $\frac{\sigma_b}{\sigma_e} = \frac{40}{1200}$ ,  $\frac{40}{1000}$  und  $\frac{40}{800}$  die im Anhang 2 b) aufgeführten wichtigen Zahlenwerte zur unmittelbaren Bestimmung von h<sub>0</sub> und F<sub>e</sub> bezw. F'<sub>e</sub>. Es sei daher auf diese tabellarisch zusammengestellten Werte besonders verwiesen.

### Dritter Abschnitt.

w

## **Graphische Darstellung der Faustformeln zur Berechnung von auf Biegung beanspruchten Eisenbetonkonstruktionen.11)**

Mit Bezug auf die in den Abb. 6 bis 9 eingetragenen Bezeichnungen und das in den deutschen und österreichischen amtlichen Vorschriften vorgeschlagene Berechnungsverfahren für auf Biegung beanspruchte Eisenbetonkonstruktionen, lassen sich bekanntlich für gegebene Spannungsverhältnisse  $\sigma_{b}$ :  $\sigma_{e}$  die im ersten Abschnitt graphisch dargestellten Beziehungen

$$
\frac{M}{bh_{0}^{2}} = \frac{1}{\mu^{2}} \text{ und } \frac{F_{e}}{bh_{0}} = f
$$

zwischen dem Biegungsmoment M bezw. der erforderlichen Zugeisenmenge Fe und der dem Balken oder der Platte zugeordneten Druckbreite b und statisch nutzbare Höhe h<sub>o</sub> ableiten.12) Aus diesen beiden Beziehungen lassen sich Faustformeln zur sofortigen Ermittlung der Spannungen und Abmessungen, insbesondere der erforderlichen Zugeisenmenge, wie folgt, herleiten.

Bildet man nämlich den Quotienten

Fe <sup>f</sup> \_ bh<sup>0</sup> Feh<sup>0</sup> **1) <sup>1</sup>** M M b h<sup>20</sup>

so erhält man für F<sub>e</sub> die Gleichung

$$
F_e = \beta \cdot \frac{M}{h_0} \cdot \ldots \cdot \ldots \cdot 2)
$$

**u) Vgl. den gleichnamigen Aufsatz des Verfassers in der Rundschau für Technik und Wirtschaft Nr. 20/1910.**

<sup>&</sup>lt;sup>12</sup>) Vgl. Haimovici, "Graphische Tabellen" und "Der Eisenbeton**bau". Verlag von B. G. Teubner in Leipzig.**

Einzusetzende Einheiten: M in mkg, h<sub>o</sub> in cm, b in m, F<sub>e</sub> in qcm.

In dem hier beigegebenem Diagramm Abb. 10 sind die für die Spannungen  $\sigma_b = 20$  bis 50 kg/qcm (von 5 zu 5 kg)

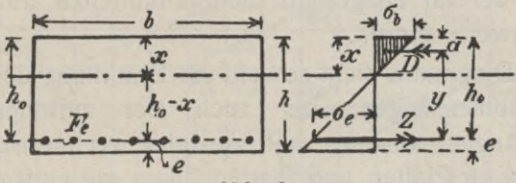

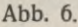

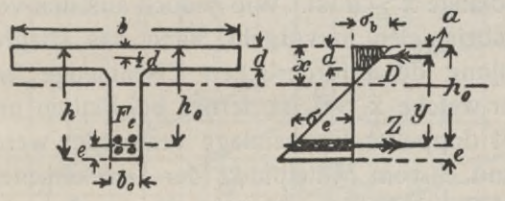

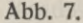

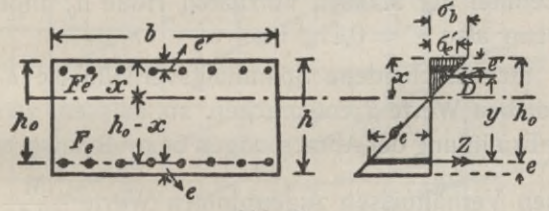

Abb. 8.

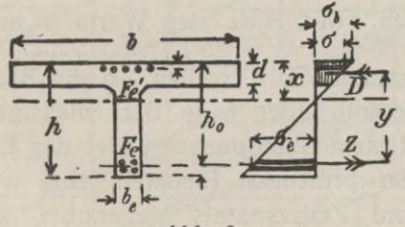

Abb. 9.

und  $\sigma_e = 800$  bis 1200 kg/qcm (von 50 zu 50 kg) berechneten Werte  $\frac{M}{bh_{o}^{2}}$  und  $\beta$  zeichnerisch dargestellt. Die stark ausgezogenen Kurven stellen die Beziehungen zwischen ob, oe

und *ß,* die gestrichelt ausgezogenen diejenigen zwischen  $\frac{M}{bh_0^2}$ ,  $\frac{\sigma_b}{\sigma_e}$  und  $\beta$  dar. Die mit Interpolations-Strahlen bezeichneten und punktierten Linien dienen zur linearen Interpolation der im Diagramm nicht unmittelbar abzulesenden Zwischenwerte für  $\sigma_{e}$ .

Das Diagramm dient sowohl zur Ermittlung der erforderlichen Abmessungen, als auch der auftretenden Beanspruchungen, und es hat zunächst rechnerisch genaue Gültigkeit für Platten und Plattenbalken mit einfacher Eiseneinlage, solange  $x \le d$  ist. Wie jedoch aus den vorgeführten Rechnungsbeispielen hervorgeht, kann das Diagramm auch zur Ermittlung der erforderlichen Eisenmenge bei Plattenbalken, für welche  $x>d$  ist, ferner bei Platten und Plattenbalken mit doppelter Eiseneinlage verwendet werden, wenn der Abstand e' vom Mittelpunkt der Druckeiseneinlage bis zu der auf Druck beanspruchten äußersten Betonfaser gleich einem Zehntel der statisch nutzbaren Höhe  $h_0$  angenommen wird, wenn also  $e' = 0.1 h_0$  ist.

Da für verschiedene Spannungsverhältnisse  $\sigma_{b}$ :  $\sigma_{e}$  ein und dieselben Werte *ß* entsprechen, so müssen, zwecks eindeutiger Ermittlung der Abmessungen bezw. Beanspruchungen,

die diesen Verhältnissen zugeordneten Werte  $\frac{M}{bh_{0}^{2}}$  berück-

sichtigt werden. Mit Hilfe der Werte  $\beta$  und  $\frac{M}{b h^2}$  kann

man im Diagramm sofort ersehen, ob die Beanspruchungen oberhalb, unterhalb oder nahe der zulässigen Grenzwerte liegen. Von diesem Standpunkte bietet das Diagramm, insbesondere dem prüfenden Beamten, eine wesentliche Erleichterung und Zeitersparnis gegenüber der amtlichen Berechnungsweise bei der Prüfung vorschriftsmäßiger Berechnungen.

Für Werte, die außerhalb des Diagramms fallen, sind die Abmessungen meistens unwirtschaftlich; man kann jedoch das Diagramm noch benützen, allerdings mit ge-

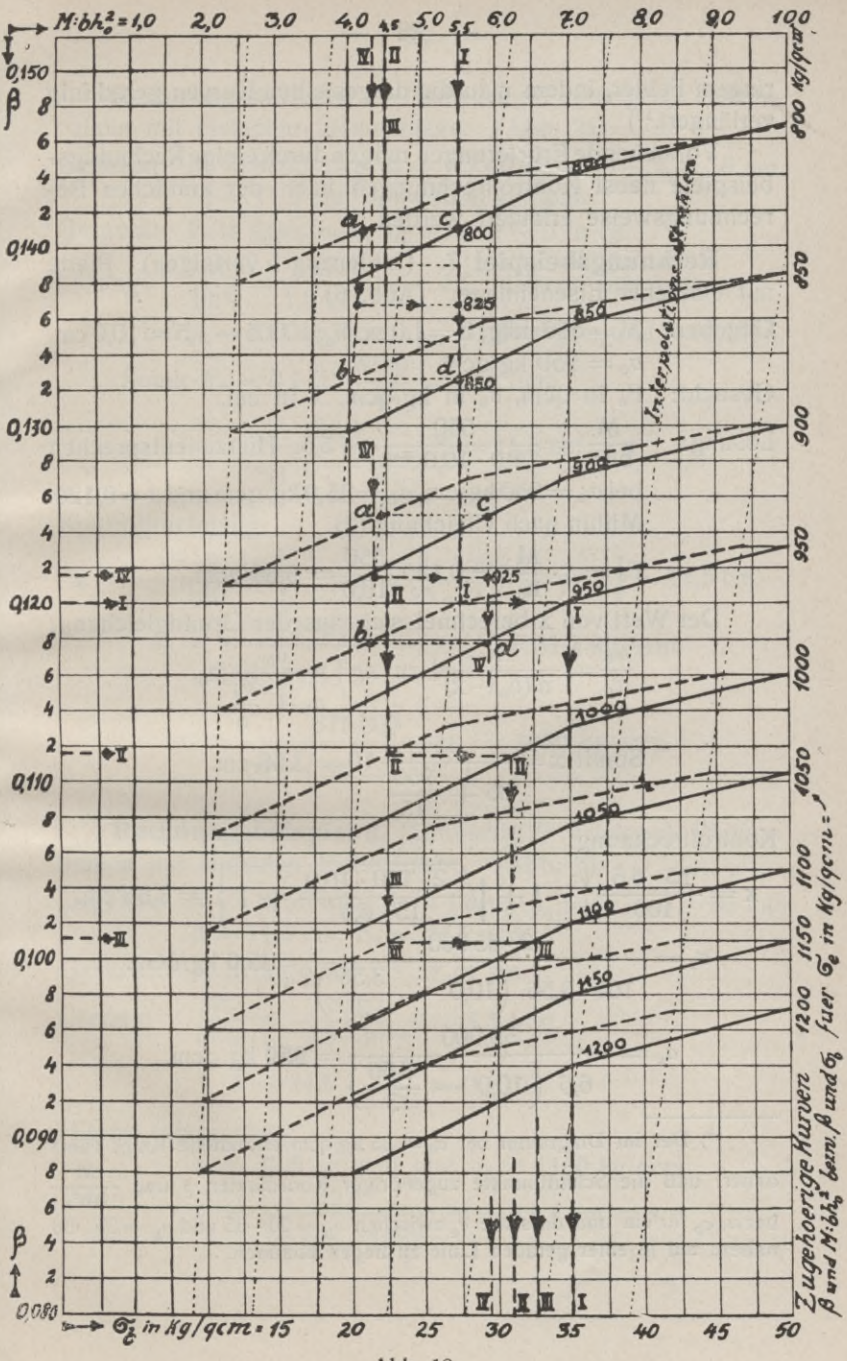

Abb. 10.

ringem Fehler, indem man die dargestellten Kurven geradlinig verlängert.18)

Vorstehende Erörterungen mögen durch einige Rechnungsbeispiele nebst Kontrollrechnungen nach der amtlichen Berechnungsweise erläutert werden.

Rechnungsbeispiel 7. (Linienzug <sup>I</sup> verfolgen). Platte mit einfacher Eiseneinlage. (Abb. 6).

Gegeben:  $M = 550$  mkg, b = 1,0 m, h<sub>0</sub> = 11,5 - 1,5 = 10,0 cm,  $\sigma_e$  = 950 kg/qcm.

Gesucht:  $F_e$  in qcm,  $\sigma_b$  in kg/qcm, x in cm.

Lösung:  $\frac{M}{bh_{0}^{2}} = \frac{550}{1,0 \cdot 10,0^{-2}} = 5.5$ . Hierzu entsprechen bei  $\sigma_e$  = 950 kg/cm,  $\sigma_b$  = 35,0 kg/qcm und  $\beta$  = 0,120. Mithin nach Gleichung (2):  $bh<sup>2</sup><sub>0</sub>$ 

$$
F_e = \beta \cdot \frac{M}{h_0} = 0,120 \frac{550}{10,0} = 6,60 \text{ qcm}.
$$

Der Wert von x berechnet sich aus der Grundgleichung:

$$
\frac{\sigma_{b}}{\sigma_{e}} = \frac{x}{n(h_{0} - x)}
$$
zu  $x = \frac{\sigma_{b}}{\sigma_{b} + \frac{\sigma_{e}}{n}} h_{0}$ .  
Somit  $x = \frac{35}{35 + \frac{950}{15}}$  10 = **3,56** cm.

Kontrollrechnung:  
\n
$$
x = \frac{15 \cdot 6,6}{100} \left\{ -1 + \sqrt{\frac{2 \cdot 100 \cdot 10,0}{15 \cdot 6,6} + 1} \right\} = 3,56 \text{ cm.}
$$
\n
$$
\sigma_b = \frac{2 \cdot 55\,000}{100 \cdot 3,56 \left( 10,0 - \frac{3,56}{3} \right)} = 35,0 \text{ kg/qcm.}
$$
\n
$$
\sigma_e = \frac{55\,000}{6,6 \left( 10,0 - \frac{3,56}{3} \right)} = 950 \text{ kg/qcm.}
$$

 $\frac{13}{2}$  **Der** im Diagramm bei  $\sigma_b = 35$  kg/qcm enthaltene Knick rührt **daher,** daß die Schnittpunkte zugehöriger Koordinaten  $\beta$  und  $-\frac{1}{b}h^2$ **bezw.**  $\sigma_b$  für ein und dasselbe  $\sigma_a$  zwischen  $\sigma_b = 20 - 35$  und  $\sigma_b = 35 - 50$ **nahezu auf je einer geraden Linie zu liegen kommen.**
Rechnungsbeispiel 8. (Linienzug II verfolgen). Plattenbalken mit einfacher Eiseneinlage. (Abb. 7). Gegeben:  $M = 8750$  mkg,  $b = 1.5$  m,  $h_0 = 40 - 4 = 36$  cm,  $d = 11,5$  cm,  $\sigma_e = 1000$  kg/qcm. Gesucht: F<sub>e</sub> in qcm,  $\sigma_b$  in kg/qcm,  $x \le d$  in cm. Lösung:  $\frac{M}{bh^2_0} = \frac{8750}{1.5 \cdot 36 - 1} = 4.5$ . Hierzu entsprechen bei  $\sigma_e$ =1000kg/qcm,  $\sigma_b$ =31,3kg/qcm, und $\beta$ =0,1115. Somit F<sub>e</sub> = 0,1115  $\frac{8750}{36}$  = 27,1 qcm.  $x = \frac{31,3}{21,2}$  1000  $36 = 11,5$  cm  $=$  d.  $31,3+\frac{100}{15}$ 

Kontrollrechnung:

$$
x = \frac{15 \cdot 27,1}{150} \left\{ -1 + \sqrt{\frac{2 \cdot 150 \cdot 36}{15 \cdot 27,1}} + 1 \right\} = 11,5 \text{ cm.}
$$
  
\n
$$
\sigma_b = \frac{2 \cdot 875\,000}{150 \cdot 11,5 \left( 36 - \frac{11,5}{3} \right)} = 31,2 \text{ kg/qcm.}
$$
  
\n
$$
\sigma_b = \frac{875\,000}{27,1 \left( 36 - \frac{11,5}{2} \right)} = 1000 \text{ kg/qcm.}
$$

Rechnungsbeispiel 9. (Linienzug III verfolgen). Plattenbalken mit einfacher Eiseneinlage. (Abb. 7).

Gegeben:  $M = 8750$  mkg,  $b = 1.5$  m,  $h_0 = 40 - 4 = 36$  cm,  $d = 11,5$  cm,  $F_e = 24,5$  qcm.

Gesucht:  $\sigma_b$  in kg/qcm,  $x \le d$  in cm. 8750 Lösung:  $\frac{M}{bh^2_0} = \frac{8750}{1,5 \cdot 36^{-2}} = 4,5$  und  $\beta = 24.5 \cdot \frac{36}{8750} = 0,1010.$ 

Hierzu entsprechen:

$$
\sigma_{\text{b}} = 32,5 \text{ kg/qcm and } \sigma_{\text{e}} = 1100 \text{ kg/qcm.}
$$
  

$$
x = \frac{32,5}{32,5 + \frac{1100}{15}} \cdot 36 = 11,1 \text{ cm} < d.
$$

**3**

Kontrollrechnung:

$$
x = \frac{15 \cdot 24.5}{150} \left\{ -1 + \sqrt{\frac{2 \cdot 150 \cdot 36}{15 \cdot 24.5} + 1} \right\} = 11.1 \text{ cm.}
$$
  
\n
$$
\sigma_b = \frac{2 \cdot 875\,000}{150 \cdot 11.1 \left( 36 - \frac{11.1}{3} \right)} = 32.5 \text{ kg/qcm.}
$$
  
\n
$$
\sigma_e = \frac{875\,000}{24.5 \left( 36 - \frac{11.1}{4} \right)} = 1100 \text{ kg/qcm.}
$$

Rechnungsbeispiel 10. (Linienzug IV verfolgen). Platte mit einfacher Eiseneinlage.14) (Abb. 6).

Gegeben:  $M = 785,83$  mkg, b = 1,0 m, h<sub>0</sub> = 15 - 1,5 = 13,5 cm,  $F = 7.07$  qcm.

Gesucht:  $\sigma_b$  in kg/qcm,  $\sigma_e$  in kg/qcm, x in cm.

Lösung: 
$$
\frac{M}{bh^2} = \frac{785,83}{1,0.13,5^{-2}} = 4,31 \text{ und}
$$

$$
\beta = 7,07 \cdot \frac{13,5}{785,83} = 0,1215
$$

Hierzu entsprechen durch Interpolation:  $\sigma_{\rm b} = 29.5$  kg/qcm und  $\sigma_{\rm e} = 925$  kg/qcm.  $x = \frac{29.5}{20.5 + 925} \cdot 13.5 = 4.37$  cm.  $29.5+\frac{925}{15}$ 

(Die lineare Interpolation für  $\sigma_e$  geschieht mit Hilfe des zwischen je zwei dargestellte Kurvenpaare einzuziehenden Trapezes abcd und zwar auf der Lotrechten durch cd. Vgl. im Diagramm das Interpolationstrapez zwischen  $\sigma_e = 900$  und  $\frac{M}{m} = 4.31$ , ferner zwischen  $\sigma_e = 800$  und 850 für einige auf einem eingezogenen Interpolationsstrahl befindlichen.  $W$ erte  $\frac{M}{M}$ 950 für  $\frac{1}{b h_{0}^{2}}$  $\overline{bh^2_0}$ ).

**14) Die Beispiele 10, 11 und 13 sind den "Leitsätzen" des D. B. V.. entnommen.**

Kontrollrechnung ergibt

 $x = 4,39$  cm,  $\sigma_b = 29,7$  kg/qcm,  $\sigma_e = 923 \text{ kg/qcm}.$ 

**Rechnungsbeispiel 11.** (Linienzug IV verfolgen.) Platte mit doppelter Eiseneinlage<sup>14</sup>). (Abb. 8.)

Gegeben:  $M = 785,83$  mkg,  $b = 1,0$  m,  $h_0 = 15 - 1,5$  $= 13.5$  cm,  $\sigma_{\rm b} = 26.25$  kg/qcm,  $\sigma_{\rm e} = 918$  kg/qcm,  $e' = 1,5$  cm.

Gesucht: F<sub>e</sub> in qcm, F'<sub>e</sub> in qcm,  $\sigma'$ <sub>e</sub> in kg/qcm.

785,83 Lösung: Für  $\frac{M}{bh_0^2} = \frac{785,83}{1,0.13,5^{-2}} = 4,31$  und  $\sigma'_e = 918$ kg/qcm<sup>15</sup>) (925 ang.) entspricht  $\beta = 0,1215$ , mithin: Erford. Zugeisen

$$
F_e = 0,1215 \cdot \frac{785,83}{13,5} = 7,07
$$
 qcm.  

$$
x = \frac{26,25}{26,25 + \frac{918}{15}} \cdot 13,5 = 4,05
$$
 cm.

Zugkraft  $Z = F_e \cdot \sigma_e = 7.07 \cdot 918 = 6500$  kg.

Druckkraft D =  $\sigma_b \cdot b \cdot \frac{x}{2} = 26,25 \cdot 100 \cdot \frac{4,05}{2} = 5310$  "

$$
Z - D = 1190 \text{ kg}.
$$

$$
\sigma_{\rm e} = 26.25 \frac{4.05 - 1.5}{4.05} \cdot 15 = 248 \text{ kg/qcm},
$$

mithin: Erford. Druckeisen

$$
F_e' = \frac{Z - D}{\sigma_e'} = \frac{1190}{248} = 4.8
$$
 qcm.

Kontrollrechnung14) ergibt

für  $F_e = 7.07$  qcm und  $F_e' = 4.71$  qcm:  $x = 4.05$  cm,  $\sigma_b = 26.25$  kg/qcm,  $\sigma_e = 918 \text{ kg/qcm}, \sigma_e' = 248 \text{ kg/qcm}.$ 

**Rechnungsbeispiel 12.** Plattenbalken mit doppelter Eiseneinlage. (Abb. 9.)

**1S) Der Wert für ab ist naturgemäß nicht wie für Beispiel 10 aus dem Diagramm abzulesen, sondern er beträgt 26,25 kg/qcm (bezw. 40,0 kg/qcm für Beispiel 12).**

Gegeben: M = 17 500 mkg, b = 1,5 m, h<sub>0</sub> = 40 - 4 = 36 cm,  
\nd = 15 cm, 
$$
\sigma_b = 40 \text{ kg/qcm}
$$
,  $\sigma_e = 1000 \text{ kg/qcm}$ ,  
\ne' = 4 cm.  
\nGesucht: F<sub>e</sub> in qcm, F<sub>e</sub>' in qcm, x $\leq$  d in cm,  $\sigma_e$ ' in kg/qcm.  
\nLösung: Für  $\frac{M}{bh_0^2} = \frac{17500}{1,5 \cdot 36^{-2}} = 9,0$  und  
\n $\sigma_e = 1000 \text{ kg/qcm}^{15} = 0.1160 \cdot \frac{17500}{36} = 56,5$  qcm.  
\nErford. Zugeisen F<sub>e</sub> = 0,1160 ·  $\frac{17500}{36} = 56,5$  qcm.  
\n $x = \frac{40}{40 + \frac{1000}{15}}$  · 36 = 13,5 cm < d

Zugkraft  $D = F_e \cdot \sigma_e = 56,5 \cdot 1000 = 56500$  kg. Druckkraft D =  $\sigma_b \cdot b \cdot \frac{x}{2} = 40 \cdot 150 \cdot \frac{13,5}{2} = 40500$  "  $Z - D = 16000$  kg.

$$
\sigma_{\rm e}' = 40 \cdot \frac{13,5-4}{13,5} \cdot 15 = 422 \,\mathrm{kg/qcm},
$$

mithin: Erford. Druckeisen

$$
F_e' = \frac{Z - D}{\sigma_e'} = \frac{16000}{422} = 38 \text{ qcm}.
$$

Kontrollrechnung:

$$
x^{2} + 2 \cdot 15 \cdot x \frac{56,5 + 38}{150} = 2 \cdot \frac{15}{150} (36 \cdot 56,5 + 4 \cdot 38)
$$
  
\noder  $x^{2} + 18,9 x - 437,4 = 0$ .  
\nHieraus wird  $x = 13,5$  cm.  
\n
$$
\sigma_{b} = \frac{6 \cdot 1750000 \cdot 13,5}{150 \cdot 13,5 - 2} \frac{(3 \cdot 36 - 13,5) + 6 \cdot 38 \cdot 15 (13,5 - 4) (36 - 4)}{13,5 - 38}
$$
  
\n
$$
= 39 \text{ kg/qcm (stat 40)}
$$
  
\n
$$
\sigma_{e} = \frac{39 (36 - 13,5) 15}{13,5} = 975 \text{ kg/qcm (stat 1000)}
$$
  
\n
$$
\sigma_{e}' = \frac{39 (13,5 - 4) 15}{13,5} = 411 \text{ kg/qcm (stat 422)}
$$
  
\nWäre  $x > d$ , z. B. d = 12 cm and  $x = 13,5$  cm, we vor,

dann ist  $Z = F_e \cdot \sigma_e$  und  $D^{16} = \sigma_b \cdot b \cdot \frac{2x - d}{2x}$ d, alsdann  $F_e' = \frac{Z - D}{\sigma_e}$ Somit  $Z = 56.5 \cdot 1000 = 56500$  kg.  $D = 40 \cdot 150 \cdot \frac{2 \cdot 13.5 - 12}{2 \cdot 13.5} \cdot 12 = 40000$  "  $Z - D = 16500$  kg.

 $\sigma_{\rm e}' = 422$  kg/qcm wie vor.

Within F<sub>e</sub>' = 
$$
\frac{16500}{422}
$$
 = 39,2 qcm.

Rechnungsbeispiel 13. Plattenbalken mit einfacher Eiseneinlage<sup>14</sup>). (Abb. 7.)

Gegeben:  $M = 21780$  mkg, b = 1,70 m, h<sub>0</sub> = 54 cm, d = 10 cm,  $\sigma_e = 900$  kg/qcm.

Gesucht: F<sub>e</sub> in qcm,  $\sigma_b$  in kg/qcm,  $x > d$  in cm. Lösung: Für  $\frac{M}{bh^2_{o}} = \frac{21780}{1,70 \cdot 54^{-2}} = 4,4$  u.  $\sigma_e = 900$  kg/qcm<sup>17</sup>) entspricht  $\beta = 0.1250$ , mithin:

Erford. Zugeisen F<sub>e</sub> = 0,1250 ·  $\frac{21780}{54}$  = 50,3 qcm.

$$
x = \frac{54 - \frac{10}{2}}{1 + \frac{170 \cdot 10}{15 \cdot 50,3}} + \frac{10}{2} = 20 \text{ cm}^{18} > d.
$$

Zugkraft  $Z = F_e \cdot \sigma_e = 50,3 \cdot 900 = 45270$  kg. Druckkraft D =  $\sigma_b \cdot b \cdot \frac{2x-d}{2x} \cdot d = 45270 \text{ kg}^{16}$ .

**16) Ohne Rücksicht auf die Stegdruckspannungen unterhalb der Deckenplatte.**

**17) Der Wert für ab ist nicht, wie aus dem Diagramm abzulesen, gleich** 29,5  $\text{kg/qcm}$ , sondern, da  $x > d$ , aus den Beziehungen  $Z = D$ **zu errechnen.**

**18) Der Wert für x ist durch Gleichsetzung der statischen Momente der Flächen bd und nFe in Bezug auf die Neutralfaser bezw. als Lage der Resultierenden aus den Flächen bd und nFe, als Kräfte aufgefaßt, ermittelt.**

Aus  $Z = D$  ergibt sich der Wert für  $\sigma_b$  zu:  $\sigma_{\rm b} = \frac{2 \cdot 20 \cdot 45270}{170 (2.20 - 10) 10} = 35.5 \text{ kg/qcm}.$ 

Kontrollrechnung:

$$
x = \frac{2 \cdot 15 \cdot 54 \cdot 50,3 + 170 \cdot 10^{-2}}{2 (15 \cdot 50,3 + 170 \cdot 10)} = 20 \text{ cm.}
$$
  
\n
$$
\sigma_e = \frac{2178000}{50,3 \left(54 - \frac{3 \cdot 20 - 2 \cdot 10}{2 \cdot 20 - 10} \cdot \frac{10}{3}\right)} = 880 \text{ kg/qcm}
$$
  
\n
$$
\sigma_b = \frac{880 \cdot 20}{15 (54 - 20)} = 34,5 \text{ kg/qcm (stat 35,5)}
$$

Hieraus ist zu ersehen, daß, wenn man das Diagramm für Plattenbalken mit  $x > d$  benutzt, ohne Rücksicht auf das Verhältnis  $\frac{a}{b}$  die Beanspruchungen nach der amtlichen Be $n_{0}$ rechnungsweise geringer sind, als die nach dem Diagramm ermittelten, oder daß die errechnete Zugeisenmenge etwas größer ist als erforderlich. Ferner ist es klar, daß auch anderswie gestellte Aufgaben, von den sieben Größen M, b,  $h_0$ , x,  $F_e$ ,  $\sigma_b$  und  $\sigma_e$  drei derselben zu ermitteln, wenn die vier übrigen bekannt sind, mit Hilfe des Diagramms leicht und rasch zu lösen sind. Eine häufig vorkommende Aufgabe ist die der Ermittlung der statisch nutzbaren Höhe h<sub>o</sub> und der erforderlichen Eisenmenge Fe, insbesondere für Deckenplatten mit einfacher Eiseneinlage, bei voller Ausnützung der zulässigen Grenzspannungen  $\sigma_b$  und  $\sigma_e$ . Hierfür möge noch die Umkehrung des in Beispiel 7 vorgeführten Rechnungsganges an Hand eines Zahlenbeispieles erörtert werden.

Rechnungsbeispiel 14. (Linienzug <sup>I</sup> in umgekehrter Richtung verfolgen).

Gegeben:  $M = 550$  mkg,  $b = 1,0$  m,  $\sigma_b = 35$  kg/qcm,  $\sigma_e = 950$  kg/qcm.

Gesucht:  $h_0$  in cm,  $F_e$  in qcm, x in cm.

Using: Für 
$$
\sigma_b = 35
$$
 und  $\sigma_e = 950$  entsprechen

\n
$$
\frac{M}{bh^2} = 5,5 \text{ und } \beta = 0,120.
$$
\nMithin

\n
$$
h_0 = \sqrt{\frac{550}{1,0 \cdot 5,5}} = 10,0 \text{ cm}, \quad h = 10,0 + 1,5 = 11,5 \text{ cm}.
$$
\n
$$
F_e = 0,120 \cdot \frac{550}{10,0} = 6,6 \text{ qcm}.
$$
\n
$$
x = \frac{35}{35 + \frac{950}{15}} \cdot 10,0 = 3,56 \text{ cm}.
$$

## Vierter Abschnitt.

## **Graphische Darstellung der Formeln zur Berechnung von Eisenbetonsäulen.**

a) Ohne Berücksichtigung der Querarmierung.

Gemäß den amtlichen Bestimmungen berechnet sich bekanntlich die zulässige Tragkraft P in kg einer auf zentrischen Druck beanspruchten Eisenbetonsäule, wenn mit *ab* die zulässige Betondruckspannung in kg/qcm, mit  $F_b$  der volle Betonquerschnitt in qcm und mit Fe der Gesamtquerschnitt der eingebetteten Längseisen bezeichnet wird, unter Berücksichtigung des Elastizitätsmaßes  $n = 15$ , aus der Gleichung:

$$
P = \sigma_b \left( F_b + n \, F_e \right) \tag{1}
$$

oder hieraus:

$$
\sigma_{\rm b} = \frac{P}{F_{\rm b} + n\,F_{\rm e}}\tag{2}
$$

Bildet man das Verhältnis  $\frac{F_e}{F_b}$  und bezeichnet dieses mit  $\frac{9}{100}$  oder mit anderen Worten, drückt man den Eisen-

querschnitt  $F_e$  in v. H. des Betonquerschnittes  $F_b$  aus, als:

$$
F_e = \frac{\varphi}{100} F_b
$$
 3)

so erhält man mit Einsetzung dieses Wertes für Fe in Gleichung 1):

 $P = \sigma_b (1 + 0.15 \varphi) F_b$  4)

oder hieraus, mit Einführung des Wertes

$$
\alpha = \sigma_{\rm b} (1 + 0.15 \,\varphi) : \nP = \alpha F_{\rm b} \tag{5}
$$

Diese sehr einfache und wichtige Beziehung zwischen P,  $\alpha$  und  $F_b$  gestattet mit Hilfe des dargestellten Diagramms (Abb. 11) die Lösung der gestellten Aufgaben der Bemessung

$$
^{2)}
$$

und Spannungsermittlung in leichter und rascher Weise. Von den fünf Größen: P, F<sub>b</sub>,  $\sigma_b$ ,  $\varphi$  und  $\alpha$  lassen sich stets zwei derselben ermitteln, wenn die drei übrigen bekannt sind. Zu diesem Zwecke ist das Diagramm derart eingerichtet, daß im Schnittpunkte der Lotrechten durch die Abszissen " $\varphi$ " mit der Wagrechten durch die Ordinaten " $\alpha$ " sich jeweilen der zugehörige Wert der in Form eines Strahlenbüschels dargestellten Betondruckspannung " ob" er-

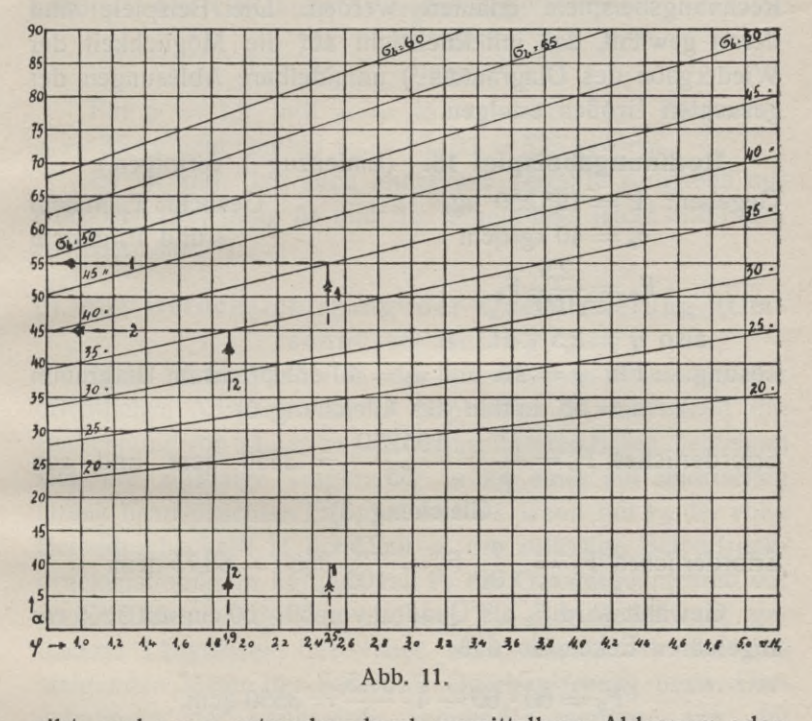

gibt, und zwar entweder durch unmittelbare Ablesung oder durch lineare Interpolation, da die dargestellte Linienschar für  $\sigma_b = 10$ , 15, 20, 25, 30, 35, 40, 45, 50, 55 und 60 kg/qcm für jeden Wert von  $\varphi = 0$  bis 5 v. H. gleichbleibende Abstände aufweist. Hiernach kann die Interpolation nach allen Richtungen, also auch für höhere und niedrigere Beanspruchungen sowie für höhere und niedrigere prozentuale Eiseneinlagen, als dargestellt, geschehen.

Wenngleich die Ermittlung der Abmessungen und Spannungen bei zentrisch beanspruchten Säulen gemäß den amtlichen Bestimmungen keinerlei Schwierigkeiten bereitet, so bietet das beigegebene Diagramm dennoch eine wesentliche Erleichterung zur Ermittluug des erforderlichen Beton- und Eisenquerschnittes, wenn die Spannungsgrenze  $\sigma_{b}$  und die Bewehrung in v. H. des Betonquerschnittes gegeben sind.

Vorstehende Erörterungen mögen noch durch zwei Rechnungsbeispiele erläutert werden. Die Beispiele sind derart gewählt, daß mit Rücksicht auf die Möglichkeit der Wiedergabe des Diagramms19) unmittelbare Ablesungen der gesuchten Größen erfolgen.

Rechnungsbeispiel 15. (Linienzug <sup>1</sup> verfolgen.)

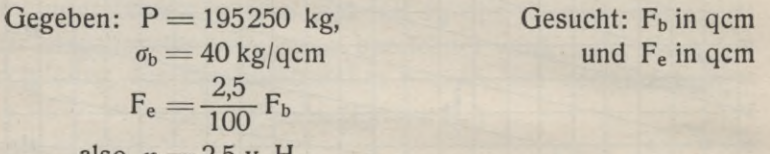

also 
$$
\varphi = 2.5
$$
 v. H.

Lösung: Für  $\varphi = 2.5$  und  $\varphi = 40$  entspricht im Diagramm  $\alpha = 55$ , mithin aus Gleichung 5):

Erforderliches  $F_b = \frac{P}{a} = \frac{195250}{55} = 3550$  qcm und aus Gleichung 3):

Erforderliches  $F_e = \frac{\varphi}{100} F_b = \frac{2.5}{100} 3550 = 88,75$  qcm.

Gewählt wird F<sub>b</sub> als Quadrat von  $60\times60$  cm mit  $5\times5$  cm abgefaßten Ecken, so daß

$$
F_b = 60 \cdot 60 - 4 \cdot \frac{5 \cdot 5}{2} = 3550 \text{ qcm},
$$

oder als reguläres Sechs- oder Achteck mit entsprechend gleich großer Querschnittsfläche und  $F_e = 4$  Rundeisen  $37$  mm  $+$  4 Rundeisen 38 mm mit zusammen 88,37 qcm Querschnittsfläche.

In allen Fällen ist die Eisendruckspannung  $\sigma_e=15 \cdot \sigma_b$ .

**19) Original-Diagramm auf millimetriertem Grund; im Bilde in x/2 natürlicher Größe, ohne Millimetermaß, wiedergegeben.**

Rechnungsbeispiel 16. (Linienzug 2 verfolgen.) Gegeben:  $P = 133875$  kg

$$
F_b\!=\!55\cdot 55-4\cdot\!\frac{5\cdot 5}{2}\!=\!2975\;\mathrm{qcm}
$$

 $F_e = 8$  Rundeisen 30 mm mit 56,55 qcm

also 
$$
\varphi = \frac{F_e \cdot 100}{F_h} = 1.9
$$
 v. H.

Gesucht:  $\sigma_b$  in kg/qcm und  $\sigma_e = 15 \cdot \sigma_b$ . Lösung: Aus Gleichung 5) ergibt sich:

$$
\alpha = \frac{P}{F_b} = \frac{133875}{2975} = 45
$$

Für  $\varphi = 1.9$  und  $\alpha = 45$  entspricht im Diagramm  $\sigma_b = 35 \text{ kg/qcm}$ , mithin  $\sigma_e = 15.35 = 525 \text{ kg/qcm}$ .

Es ist klar, daß auch anderswie gestellte Aufgaben mit Hilfe der Gleichung 5) und des Diagramms leicht und rasch zu lösen sind<sup>20</sup>).

# b) Mit Berücksichtigung der Querarmierung (Umschnürter Beton).

Nach dem Runderlaß des preußischen Ministers der öffentlichen Arbeiten vom 18. September 09, betreffend die Berechnung von Säulen aus eisenumschnürten Beton, berechnet sich die zulässige Tragkraft P in kg einer auf zentrischen Druck beanspruchten Eisenbetonsäule, wenn mit  $F_b$  der volle Betondurchschnitt in qcm, mit  $\sigma_b$  die zulässige Betondruckdruckspannung in kg/qcm, mit Fe der Gesamtquerschnitt der eingebetteten Längseisen und mit Fs' der Querschnitt gedachter Längseisen bezeichnet wird, die jedoch auf den steigenden Meter der Säule als Querbewerbung bezw. Umschnürung der Längseisen verwendet werden, aus der Gleichung:

$$
P = \sigma_b (F_b + nF_e + 2n F_s')
$$
 6)

oder hieraus:

$$
\sigma_{\rm b} = \frac{P}{F_{\rm b} + n F_{\rm e} + 2n F_{\rm s}},\tag{7}
$$

<sup>20</sup>) Vgl. auch: Aus Natur und Geisteswelt: "Der Eisenbetonbau", **von Haimovici. Verlag von B. G. Teubner in Leipzig.**

Drückt man die Eisenquerschnitte F<sub>e</sub> bezw. F<sub>s</sub>' in v. H. des Betonquerschnittes  $F_b$  aus, als:

$$
F_e = \frac{\varphi}{100} F_b \text{ bezw. } F_s' = \frac{\varphi}{100} F_b \tag{8}
$$

so erhält man mit Einsetzung dieser Werte in Gleichung 6) unter Berücksichtigung des Elastizitätsmaßes  $n = 15$ :

 $P = \sigma_b (1 + 0.15\varphi + 0.30\varphi') F_b \ldots$  . . . . . . . 9) oder hieraus, unter Einführung des Wertes

$$
t' = \sigma_{\rm b} \ (1 + 0.15 \ \varphi + 0.30 \ \varphi')
$$
:

$$
P = \alpha' \cdot F_b \cdot \ldots \cdot \ldots \cdot \ldots \cdot \ldots \cdot \ldots \cdot 10)
$$

Es ist dies die sehr einfache und wichtige Beziehung zwischen den Größen P,  $\alpha'$  und F<sub>b</sub>, die wir in analoger Weise auch bei der zeichnerischen Berechnung von Eisenbetonsäulen, ohne Berücksichtigung der stets vorhandenen Querbewehrung in Form von Flacheisen, Rundeisenschlingen u. a. m., abgeleitet haben. Dort bedeutet  $\alpha = \sigma_b (1 + 0.15 \varphi)$ oder, mit Einführung des Wertes  $\gamma = (1 + 0.15\varphi)$ ,  $\alpha = \gamma \cdot \sigma_b$ , während hier wird  $\alpha' = \gamma' \cdot \sigma_b$ , wenn  $\gamma' = (1 + 0.15 \varphi + 0.30 \varphi')$ bezeichnet. Während für  $\gamma$  keinerlei Grenzwerte festgesetzt sind,<sup>21</sup>) schreiben die preußischen Bestimmungen bei der Berechnung von Säulen aus eisenumschnürtem Beton für y' als zulässigen höchsten Grenzwert die Zahl 2 vor, also  $\gamma' \leq 2$ , oder, mit anderen Worten, der ideelle Säulenquerschnitt  $F_i = F_b + 15 F_e + 30 F_s'$  darf höchstens 2  $F_b$  betragen, also  $F_i \leq 2F_b$ 

Hieraus folgt, da 
$$
P = \sigma_b F_i
$$
:

$$
\sigma_{\mathbf{b}}\,\mathbf{F}_{\mathbf{b}}
$$

 $6)$ 

oder

$$
F_b \geq \frac{P}{2 a_b}
$$
 7)

Damit sind aber auch bestimmte Grenzen für die Größe der anzuwendenden verhältnismäßigen (v. H.) Querbewehrung

 $P \leq 2$ 

40

<sup>&</sup>lt;sup>21</sup>) Bekanntlich schreiben die österreichischen Regierungsvorschriften, unter Benutzung der nämlichen Formeln, wie hier angegeben, bei der Anwendung einer Längsbewehrung von mindestens  $\varphi$  = 0,8 und höchstens  $\varphi = 2.0$  – was über  $\varphi = 2.0$  verwendet wird, darf nur mit  $\frac{1}{4}$ des Überschusses in Rechnung gesetzt werden - den Grenzwert für  $\gamma$  < 1,3 vor, während bei der Anwendung von umschnürtem Beton der Grenzwert  $\gamma$  < 1,9 betragen darf.

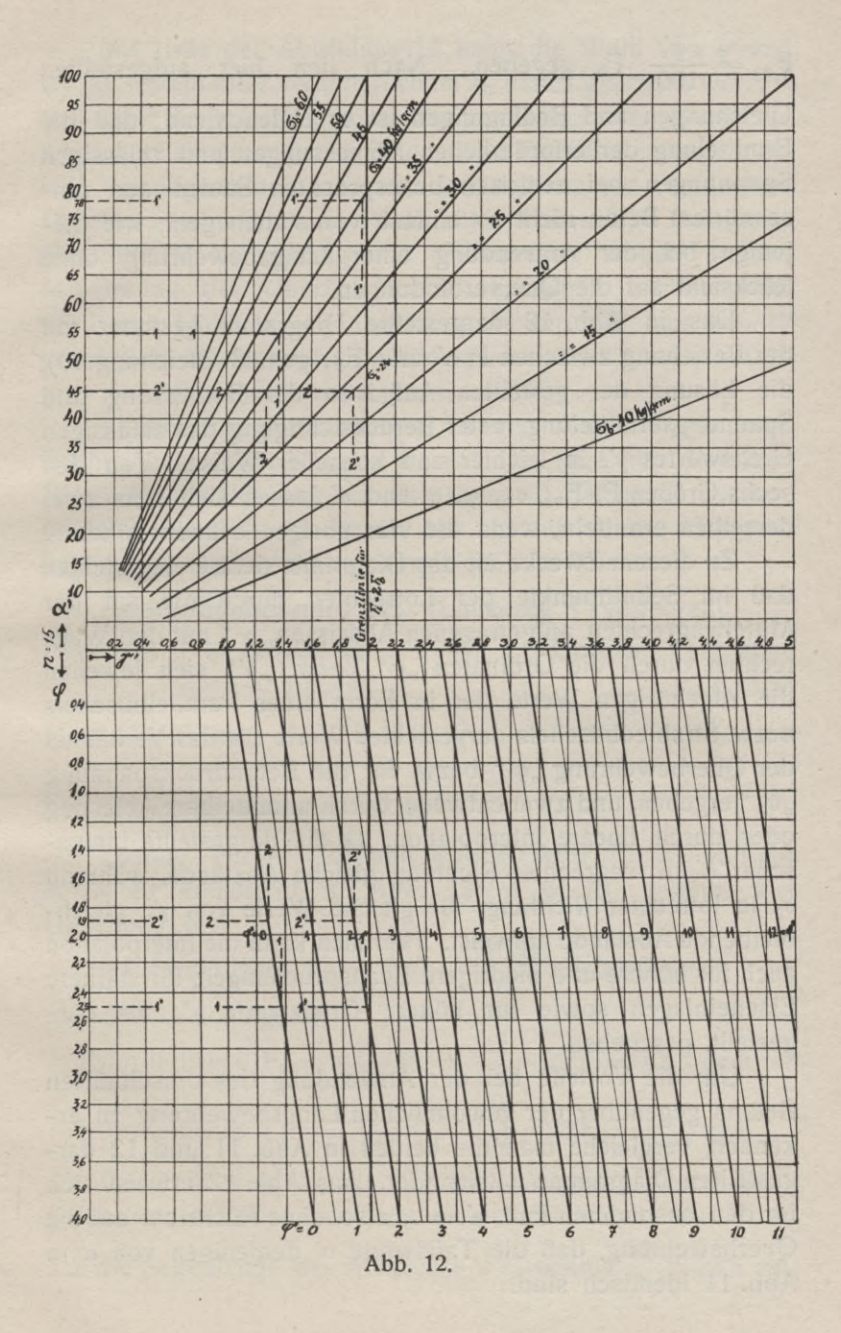

 $F_s'=\frac{\varphi'}{100}$  F<sub>b</sub> gegeben. Nach den hier aufgestellten Gleichungen und Bedingungen ist es einleuchtend, daß die Ermittelung der erforderlichen Abmessungen und zulässigen Spannungen bei zentrisch beanspruchten Säulen aus umschnürtem Beton nicht so einfach von statten geht, wie diejenige bei der Anwendung einer Längsbewehrung ohne Rücksicht auf die Querverbindungen.

Das in Abb. 12 dargestellte Diagramm gestattet mit der Beziehung zwischen P,  $\alpha'$  und F<sub>b</sub>, gemäß Gleichung 10), die Lösung der gestellten Aufgaben der Bemessung und Spannungsermittelung, unter Berücksichtigung des zulässigen Grenzwertes  $\gamma'$ , in leichter und schneller Weise. Von den sechs Größen P,  $F_b$ ,  $\sigma_b$ ,  $\varphi$ ,  $\varphi'$  und  $\alpha'$  lassen sich stets zwei derselben ermitteln, wenn die vier übrigen bekannt sind.

Zu diesem Zwecke ist das Diagramm derart eingerichtet, daß im Schnittpunkte der Lotrechten durch die auf der Mittelwagrechten aufgetragenen Abszissen " $\gamma$ " mit den Wagrechten durch die Ordinaten " $\varphi$ " bezw. "a'" sich jeweilen die zugehörigen Werte der in Form eines Parallelbüschels bezw. Strahlenbüschels dargestellten Werte für das Verhältnis der Querbewehrung "g<sup>1"</sup> bezw. für die Betondruckspannung " $\sigma_b$ " ergeben, und zwar entweder durch unmittelbare Ablesung oder durch lineare Interpolation, da die dargestellte Linienschar  $\varphi'$  in wagrechter Richtung gleiche Abstände, während  $\sigma_b$  in lotrechter Richtung, für gleiche Werte von  $\gamma'$ , gleichbleibende Abstände aufweist. Hiernach kann die Interpolation auch für höhere und niedrigere Beanspruchungen, für stärkere Eiseneinlagen sowie für höhere Grenzwerte  $\gamma'$ , als dargestellt, geschehen.

Um die Vorteile bei der Anwendung des umschnürten Betons gegenüber der gewöhnlichen Längsbewehrung zu erkennen, vergleiche man die beiden in Abb. 11 und 12 dargestellten Diagramme miteinander. Aus Abb. 12 erweist sich für den besonderen Fall  $\varphi' = 0$ , also ohne Rücksicht auf die Querbewehrung, daß die Tafelwerte *a*' denjenigen von *a* in Abb. 11 identisch sind.

Mit Hilfe der Abbildung 12 kann die Wahl von *y* und  $φ'$ , bei festem oder veränderlichem  $σ<sub>b</sub>$  derart getroffen werden, daß unter Berücksichtigung zulässiger Grenzwerte y', man die wirtschaftlich günstigsten Beton- und Eisenabmessungen erhält. Im allgemeinen wird man bei vollkommen zentrischem Druck  $\varphi \geq \varphi$  wählen; in Rücksicht auf einseitige Belastung, Exzentrizität, Verdrehung und Knickgefahr, wobei von der Mitwirkung der Querbewehrung abgesehen werden muß, wird man häufig  $\varphi' = \varphi$  annehmen müssen. Wie aus Abb. 12 ersichtlich, ist der zulässige Höchstwert  $\varphi' = 3.0$  bei  $\varphi = 0.66$ und  $\gamma = 2.0$  als Grenzwert für  $F_i = 2 F_b$ .

Vorstehende Erörterungen mögen noch durch zwei Rechnungsbeispiele erläutert werden. Es sind hier dieselben Beispiele gewählt worden, die unter a) behandelt wurden, die also für Abb. 11 bezw. Abb. 12 mit  $\varphi' = 0$  Giltigkeit haben, um die Ergebnisse vergleichen zu können.

Rechnungsbeispiel 17. (Linienzug *V* verfolgen).

Gesucht:  $F_b$  in qcm. Fe in qcm. Fs' in qcm. Gegeben:  $P = 195250$  kg,  $\sigma_{\rm b} = 40$  kg/qcm,  $F_e = \frac{2.5}{100} F_b$  also  $\varphi = 2.5$  v. H.,

 $F_s' = \frac{2,0}{100} F_b$  also  $\varphi' = 2,0$  v. H.

Lösung. Für  $\varphi = 2.5$  und  $\varphi' = 2.0$  wird  $\gamma' < 2.0$  und mit  $\sigma_b = 40$  entspricht in Abb. 12  $\alpha' = 78$ , mithin Gleichung 10): aus

 $\text{Erforderliches F}_{b} = \frac{P}{\alpha'} = \frac{195\,200}{78} = 2500 \text{ qcm}$ und aus Gleichung 8):

Erforderliches  $F_e = \frac{\varphi}{100} F_b = \frac{2,5}{100} \cdot 2500 = 62,5$  qcm

Erforderliches  $F_s' = \frac{\varphi'}{100} F_b = \frac{2,0}{100} \cdot 2500 = 50,0$  qcm

Gewählt wird  $F_b$  als reguläres Achteck, dessen eingeschriebener Kreis einen Durchmesser von 55 cm aufweist, so daß die Seitenlänge des Achteckes a = 0,8284  $\frac{55}{2} \approx 22.8$  cm, mithin die Fläche F<sub>b</sub> = 22,8<sup>-2</sup> · 4,8284  $\approx$  2500 qcm beträgt; ferner werden  $F_e = 4$  Rundeisen von 31 mm Stärke  $+$  4 Rundeisen von 32 mm Stärke mit zusammen 62,4 qcm und Fs'= <sup>20</sup> Eisenringe von je <sup>16</sup> mm Stärke für 1,0 <sup>m</sup> Höhe, also in je 5 cm Entfernung, gewählt, so daß, bei einem Umschnürungsdurchmesser der Eisenringe um die Längseisen von  $55 - 5 = 50$  cm, mit  $F_s =$ Rundeisen von 16 mm Stärke  $= 1.57$  gcm, sich für das steigende Meter Säule F<sub>s</sub>' aus der Gleichung ergibt:

 $F_s' = 20 \cdot 3,14 \cdot 0,50 \cdot 1,57 \approx 50,0$  qcm.

Verfolgt man den Linienzug 1 in Abb. 12 mit  $\varphi' = o$ oder in Abb. 11, so erhält man  $\alpha = 55$ , mithin

$$
F_b = \frac{195250}{55} = 3350 \text{ qcm}
$$
  
und 
$$
F_e = \frac{2,5}{100} 3550 = 88,75 \text{ qcm}
$$

in Übereinstimmung mit den in Beispiel 15 errechneten Ergebnissen. Dort wurde  $F_b$  als Quadrat von 60 $\times$ 60 cm mit  $5\times 5$  cm abgefasten Ecken gewählt und  $F_e = 4$  Rundeisen von 37 mm Stärke  $+$  4 Rundeisen von 38 mm Stärke.

Einem regulären Achteck mit 65 cm Durchmesser des eingeschriebenen Kreises würde die Fläche  $F_b \approx 3600$  qcm entsprechen.

#### Rechnungsbeispiel 18. (Linienzug 2' verfolgen.)

Gegeben:  $P = 133875$  kg

 $F_b = 2975$  qcm als reguläres Achteck von 60 cm Durchmesser des eingeschriebenen Kreises,  $F_e = 8$  Rundeisen von 30 mm Stärke mit 56,55 qcm, also  $\varphi = \frac{F_e \cdot 100}{F_b} = 1.9$  v. H.

 $F_s' = 16$  Rundeisenringe von je 19 mm Stärke für 1,0 m Höhe, in je 6,66 cm Entfernung mit einem Umschnürungsdurchmesser von 60 — 6  $= 54$  cm, so daß mit  $F_s =$  Rundeisen von

Gesucht:  $\sigma_b$  in kg/qcm.

Lösung: Aus Gleichung 10) ergibt sich: 133875 2975  $\alpha' = \frac{P}{F_b} = \frac{133875}{2975} = 45$ 

Für  $\varphi = 1.9$  und  $\varphi' = 2.0$  wird  $\gamma' < 2.0$  und mit  $\alpha' = 45$ ergibt sich im Diagramm durch Interpolation  $\sigma_b = 24$  kg/qcm.  $\sigma_e$  ist in allen Fällen gleich 15.  $\sigma_b$ .

45

Verfolgt man den Linienzug 2 in Abb. 12 mit  $\varphi' = o$ oder in Abb. 11, so erhält man für  $\alpha = 45$ ,  $\sigma_b = 35$  kg/qcm, in Übereinstimmung mit den in Beispiel 15 errechneten Ergebnissen.

## Anhang.

**1. Auszug aus den preußischen Ministerialbestimmungen vom 24. Mai 1907 nebst Nachtrag vom 22. April 1913 betr. die Ausführung und Berechnung von Konstruktionen aus Eisenbeton bei Hochbauten.**

#### **Leitsätje für die statische Berechnung.**

#### A. Eigengewicht.

Das Gewicht des Betons einschließlich der Eiseneinlagen ist zu 2400 kg/cbm anzunehmen, sofern nicht ein anderes Gewicht nachgewiesen wird. Bei Decken ist außer dem Gewicht der tragenden Bauteile das Gewicht der zur Bildung des Fußbodens dienenden Baustoffe nach bekannten Einheitssätzen zu ermitteln.

## B. Ermittelung der äußeren Kräfte.

Bei den auf Biegung beanspruchten Bauteilen sind die Angriffsmomente und Auflagerkräfte je nach der Art der Belastung und Auflagerung den für frei aufliegende oder durchgehende Balken geltenden Regeln gemäß zu berechnen. Bei frei aufliegenden Platten ist die Freilänge zuzüglich der Deckenstärke in der Feldmitte, bei durchgehenden Platten die Entfernung zwischen den Mitten der Stützen als Stützweite in die Berechnung einzuführen. Bei Balken gilt die um die erforderliche Auflagerlänge vergrößerte freie Spannweite als Stützweite.

Bei Platten und Balken, die über mehrere Felder durchgehen, darf, falls die wirklich auftretenden Momente und Auflagerkräfte nicht rechnerisch nach den für durchgehende Balken geltenden Regeln unter Voraussetzung freier Auf lagerung auf den Mittel- und Endstützen oder durch Versuche nachgewiesen werden, das Biegungsmoment in den

Feldmitten zu <sup>4</sup>/<sub>5</sub> des Wertes angenommen werden, der bei einer auf zwei Stützen frei aufliegenden Platte vorhanden sein würde. Über den Stützen ist dann das negative Biegungsmoment so groß wie das Feldmoment bei beiderseits freier Auflagerung anzunehmen. Als durchgehend dürfen nach dieser Regel Platten und Balken nur dann berechnet werden, wenn sie überall auf festen, in einer Ebene liegenden Stützen oder auf Eisenbetonbalken aufliegen. Bei Anordnung der Eiseneinlagen ist auch die Möglichkeit des Auftretens negativer Momente sorgfältig zu berücksichtigen. Bei Balken darf ein Einspannungsmoment an den Enden nur dann in Rechnung gestellt werden, wenn besondere bauliche Vorkehrungen eine sichere Einspannung nachweislich gewährleisten. Die rechnerische Annahme des Zusammenhanges darf nicht über mehr als drei Felder ausgedehnt werden. Bei Nutzlasten von mehr als 1000 kg/qm ist die Berechnung auch für die ungünstigste Lastverteilung anzustellen.

Bei Plattenbalken darf die Breite des plattenförmigen Teiles von der Balkenmitte ab nach jeder Seite mit nicht mehr als *<sup>11</sup>*<sup>5</sup> der Balkenlänge in Rechnung gestellt werden.

Ringsum aufliegende, mit sich kreuzenden Eiseneinlagen versehenen Platten können bei gleichmäßig verteilter Belastung, wenn ihre Länge a weniger als das l,5fache ihrer Breite b beträgt, nach der Formel  $M = \frac{pb^2}{12}$  berechnet werden. Gegen negative Angriffsmomente an den Auflagern sind Vorkehrungen durch Form und Lage der Eisenstäbe zu treffen.

Die rechnungsmäßig sich ergebende Dicke der Platte und der plattenförmigen Teile der Plattenbalken ist überall auf mindestens 8 cm zu bringen. Bei Stützen ist auf die Möglichkeit einseitiger Belastung Rücksicht zu nehmen.

C. Ermittelung der inneren Kräfte.

Das Elastizitätsmaß des Eisens ist als das löfache von dem des Betons anzunehmen, wenn nicht ein anderes

**4\***

Elastizitätsmaß nachgewiesen wird. Die Spannungen im Querschnitt des auf Biegung beanspruchten Körpers sind unter der Annahme zu berechnen, daß sich die Ausdehnungen wie die Abstände von der Nullinie verhalten und daß die Eiseneinlagen sämtliche Zugkräfte aufzunehmen vermögen.

Bei Bauten oder Bauteilen, die der Witterung, der Nässe, den Rauchgasen und ähnlichen schädlichen Einflüssen ausgesetzt sind, ist außerdem nachzuweisen, daß das Auftreten von Rissen im Beton durch die vom Beton zu leistenden Zugspannungen vermieden wird.

Schubspannungen sind nachzuweisen, wenn Form und Ausbildung der Bauteile ihre Unschädlichkeit nicht ohne weiteres erkennen lassen. Sie müssen, wenn zu ihrer Aufnahme keine Mittel in der Anordnung der Bauteile selbst gegeben sind, durch entsprechend gestaltete Eiseneinlagen aufgenommen werden.

Die Eiseneinlagen sind möglichst so zu gestalten, daß die Verschiebung gegen den Beton schon durch ihre Form verhindert wird. Die Haftspannung ist stets rechnerisch nachzuweisen.

Die Berechnung der Stützen auf Knicken soll erfolgen, wenn ihre Höhe mehr als das 18fache der kleinsten Querschnittsabmessung beträgt. Durch Querverbände ist der Abstand der Eiseneinlagen unveränderlich gegeneinander festzulegen. Der Abstand dieser Querverbände muß annähernd der kleinsten Abmessung der Stützen entsprechen, darf aber nicht über das 30fache der Stärke der Längsstäbe hinausgehen. Zur Berechnung der Stützen auf Knicken ist die Eulersche Formel anzuwenden.

#### D. Zulässige Spannungen.

Bei allen auf Biegung beanspruchten Bauteilen soll die Druckspannung des Betons *1j6* seiner Druckfestigkeit, die Zug- und Druckspannung des Eisens den Betrag von 1000 kg/qcm nicht übersteigen\*). Wird die Zugspannung des Betons in Anspruch genommen, so sind als zulässige

**\* Vgl. Nachtrag vom 22. April 1913 auf Seite 49.**

Spannung <sup>2</sup>/<sub>3</sub> der durch Zugversuche nachgewiesenen Zugfestigkeit des Betons anzunehmen. Bei fehlendem Zugfestigkeitsnachweis darf die Zugspannung nicht mehr als <sup>1</sup>/<sub>10</sub> der Druckfestigkeit betragen.

Dabei sind folgende Belastungswerte anzunehmen:

a) Bei mäßig erschütterten Bauteilen, z. B. bei Decken von Wohnhäusern, Geschäftsräumen, Warenhäusern: die wirklich vorhandene Eigen- und Nutzlast;

b) bei Bauteilen, die stärkeren Erschütterungen oder stark wechselnder Belastung ausgesetzt sind, wie z. B. bei Decken in Versammlungsräumen, Tanzsälen, Fabriken, Lagerhäusern: die wirkliche Eigenlast und die bis zu 50% erhöhte Nutzlast,

c) bei Belastungen mit starken Stößen, wie z. B. bei Kellerdecken unter Durchfahrten und Höfen: die wirkliche Eigenlast und die bis zu 100  $\frac{0}{0}$  erhöhte Nutzlast.

In Stützen darf der Beton mit nicht mehr als  $\frac{1}{10}$  seiner Druckfestigkeit beansprucht werden. Bei Berechnung der Eiseneinlagen auf Knicken ist 5fache Sicherheit nachzuweisen.

Die Schubspannung des Betons darf das Maß von 4,5 kg/qcm nicht überschreiten. Wird größere Schubfestigkeit nachgewiesen, so darf die auftretende Spannung nicht über  $\frac{1}{5}$  dieser Festigkeit hinausgehen.

Die Haftspannung darf die zulässige Schubspannung micht überschreiten.

#### **Nachtrag vom 22. April 1913.**

**Die Bestimmungen für die Ausführung von Konstruktionen aus Eisenbeton bei Hochbauten vom 24. Mai 1907 werden durch folgenden Zusatz ergänzt:**

**Die Zug- und Druckspannung des Eisens darf bis zu 1200 kg/qcm gesteigert werden, wenn das zu verwendende Eisen eine über das gewöhnliche Maß hinausgehende Festigkeit besitzt, und zwar soll die Zugfestigkeit bei geringer Stärke der Eisenstäbe (10 mm) mindestens 4200, bei größerer Stärke (30 mm) mindestens 3800 kg/qcm betragen. Zwischenwerte sind gradlinig einzuschalten. Dabei darf die aus Zerreißversuchen durch das erste Abfallen der Wage ermittelte Streckengrenze nicht weniger als das 0,6- und nicht mehr als das 0,7-fache der Zugfestigkeit betragen. Ferner soll die Bruchdehnung mindestens 25 v. H. erreichen.** Diese Festigkeitswerte sind auf Verlangen nachzuweisen. Bei der Kaltbiegeprobe muß der lichte Durchmesser der Schleife an der Biegestelle gleich der halben Dicke des Stabes sein, wobei keine Risse entstehen dürfen.

2. Tabellen für zugehörige Werte der statisch nutsbaren Höhe  $h_0 = h - e$ , der erforderlichen Eisenmenge F. und der Lage der Neutralfaser x für Eisenbetonplatten, Balken und Plattenbalken mit  $x \le d$  und  $n = 15$ .

| $\sigma_{\rm b} =$ | 20                                                                                                    | 25             | 30             | 35             | 40             | $-45$          | 50             | kg/qcm                                              |
|--------------------|----------------------------------------------------------------------------------------------------|----------------|----------------|----------------|----------------|----------------|----------------|-----------------------------------------------------|
| M                  | 2,475                                                                                                 | 3,550          | 4,750          | 5,990          | 7,420          | 8,700          | 10,120         |                                                     |
| $h_0 =$            | 0,635                                                                                                 | 0,530          | 0,459          | 0,408          | 0,367          | 0,339          | 0,317          | $\times$ $\sqrt{\frac{M}{b}}$                       |
| $Fe =$<br>$x =$    | 0,341<br>0,273                                                                                        | 0,498<br>0,319 | 0,675<br>0,360 | 0,866<br>0,396 | 1,072<br>0,429 | 1,288<br>0,457 | 1,510<br>0,484 | $\times$ bh <sub>o</sub><br>$\times h_{o}$          |
| M                  | 2,290                                                                                                 | 3,320          | 4,420          | 5,650          | 6,925          | 8,240          | 9,620          |                                                     |
| $h_0 =$            | 0,660                                                                                                 | 0,549          | 0,475          | 0,420          | 0,380          | 0,348          | 0,322          | $\times$ $\sqrt{\frac{M}{b}}$                       |
| $Fe =$<br>$x =$    | 0,278<br>0,250                                                                                        | 0,408<br>0,294 | 0,555<br>0,333 | 0,710<br>0,368 | 0,890<br>0,400 | 1,070<br>0,428 | 1,260<br>0,454 | $\times$ bh <sub>o</sub><br>$\times h_0$            |
| M                  | 2,129                                                                                                 | 3,098          | 4,170          | 5,335          | 6,560          | 7,847          | 9,175          |                                                     |
| $h_0 =$            | 0,686                                                                                                 | 0,568          | 0,490          | 0,433          | 0,390          | 0,357          | 0,330          | $\times$ $/\frac{M}{h}$                             |
| $Fe =$<br>$x =$    | 0,230<br>0,230                                                                                        | 0,340<br>0,272 | 0,465<br>0,310 | 0,602<br>0,344 | 0,750<br>0,375 | 0,907<br>0,403 | 1,070<br>0,428 | $\times$ bh <sub>o</sub><br>$\times$ h <sub>0</sub> |
| M                  | 1,990                                                                                                 | 2.910          | 3,932          | 5,050          | 6,200          | 7,460          | 8,740          |                                                     |
| $h_0 =$            | 0,710                                                                                                 | 0,586          | 0,505          | 0,445          | 0,401          | 0,367          | 0,338          | $\times$ $\sqrt{\frac{M}{b}}$                       |
| $Fe =$<br>$x =$    | 0,194<br>0,214                                                                                        | 0,289<br>0,254 | 0,395<br>0,290 | 0,514<br>0,323 | 0,642<br>0,353 | 0,777<br>0,380 | 0,920<br>0,405 | $\times$ bh <sub>o</sub><br>$\times$ h <sub>o</sub> |
| M                  | 1,866                                                                                                 | 2,740          | 3,718          | 4,785          | 5,926          | 7,128          | 8,381          |                                                     |
| $h_0 =$            | 0,732                                                                                                 | 0,604          | 0,518          | 0,457          | 0,411          | 0,374          | 0,345          | $\times$ $\sqrt{\frac{M}{b}}$                       |
| $Fe =$<br>$x =$    | 0,166<br>0,200                                                                                        | 0,248<br>0,238 | 0,341<br>0,273 | 0,444<br>0,304 | 0,555<br>0,333 | 0,675<br>0,360 | 0,801<br>0,385 | $\times$ bh <sub>o</sub><br>$\times$ h <sub>0</sub> |
|                    | $b h_0^2 =$<br>$b h_0^2$ =<br>$b h_0^2$<br>$b h_0^2$ =<br>$\overline{\mathrm{b} \, \mathrm{h_o}^2}$ = |                |                |                |                |                |                |                                                     |

a) Einfache Eiseneinlage (Zugeisen).

Hierbei ist  $h_0 = k \cdot \sqrt{\frac{M}{b}}$ ,  $F_e = f \cdot bh_0$  und  $x = c \cdot h_0$  zu rechnen. Die in wagrechter Richtung mit  $h_0$ , Fe und x stehenden Zahlen geben die Größen k, f und c an. Die Werte  $\frac{M}{bh_0^2}$  sind die Größen, für welche die gegebenen Spannungsverhältnisse  $\sigma_{b}$ :  $\sigma_{e}$  erfüllt werden.

Einzusetzende Einheiten: Min mkg, b in m, ho in cm, Fe in qcm und x in cm.

Die Gesamthöhe  $h = h_0 + e$  ergibt sich durch Hinzufügung der Einbettungsstärke ( $e=1,5$  cm für Deckenplatten bezw.  $e = 2$  bis 5 cm oder 0,1 h<sub>0</sub> für Balken und Plattenbalken).

| $\sigma_b$ : $\sigma_e$ =                                                | 40:800 |       |       | 20:1000 |       |       | 40:1200 |       |       | kg/qcm                    |
|--------------------------------------------------------------------------|--------|-------|-------|---------|-------|-------|---------|-------|-------|---------------------------|
| M<br>$=$<br>$\overline{b\,h_o^2}$                                        | 16,15  | 11,65 | 10,15 | 11,25   | 9,10  | 8,30  | 8,83    | 7,59  | 7,10  |                           |
| $h_0 =$                                                                  | 0,249  | 0,293 | 0,314 | 0,298   | 0,332 | 0,347 | 0,337   | 0,363 | 0,375 | $\times$ $/\underline{M}$ |
| $F' e =$                                                                 | 2,291  | 1,111 | 0,730 | 1,271   | 0,688 | 0.471 | 0,822   | 0,474 | 0.332 | $\times$ bh <sub>o</sub>  |
| $Fe =$                                                                   | 2,291  | 1,666 | 1,460 | 1,271   | 1,032 | 0,942 | 0,822   | 0,711 | 0,664 | $\times$ bh <sub>o</sub>  |
| $x =$                                                                    | 0,429  | 0,429 | 0,429 | 0,375   | 0,375 | 0,375 | 0,333   | 0,333 | 0,333 | $\times$ h <sub>0</sub>   |
| $F_e =  1.0F_e 1.5F_e 2.0F_e 1.0F_e 1.5F_e 2.0F_e 1.0F_e 1.5F_e 2.0F_e $ |        |       |       |         |       |       |         |       |       |                           |

b) Doppelte Eiseneinlage (Zugeisen und Druckeisen).

Benutzung dieser Tabelle und einzusetzende Einheiten genau wie unter a). Diese Tabelle gilt für die gegebenen Spannungsverhältnisse bei einer Zugeiseneinlage Fe gleich der 1,0-, 1,5- bezw. 2,0fachen Druckeiseneinlage  $F_e$ , unter Voraussetzung, daß der Abstand e' vom Mittelpunkt der Druckeiseneinlagen bis zu der auf Druck beanspruchten Betonrandfaser gleich  $0,1$  h<sub>0</sub> ist.

 $51 -$ 

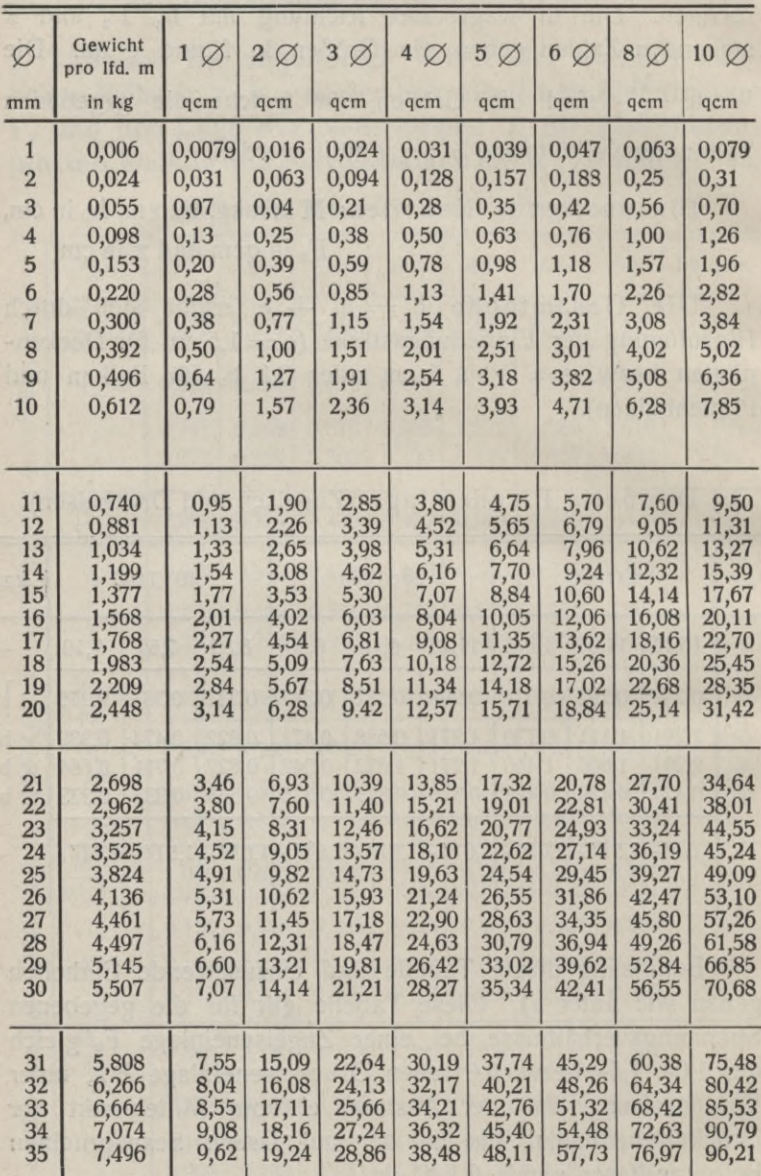

# 3. Tabelle der Durchmesser, Gewichte und Querschnitte der Rundeisen.

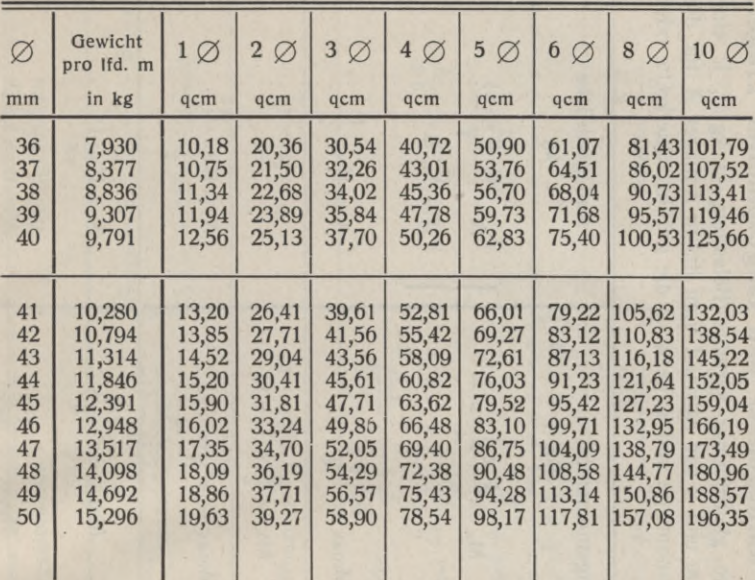

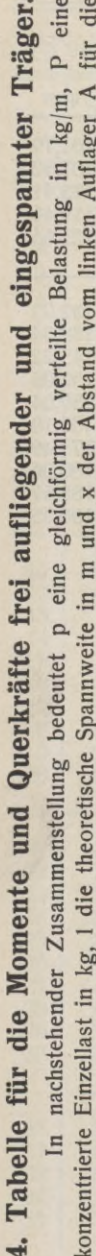

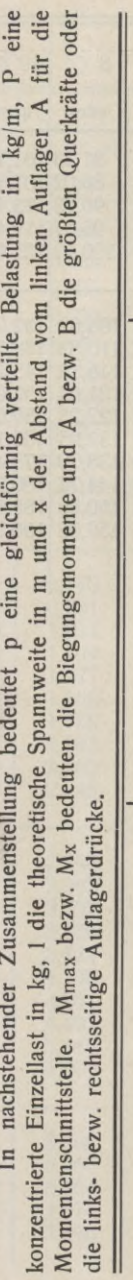

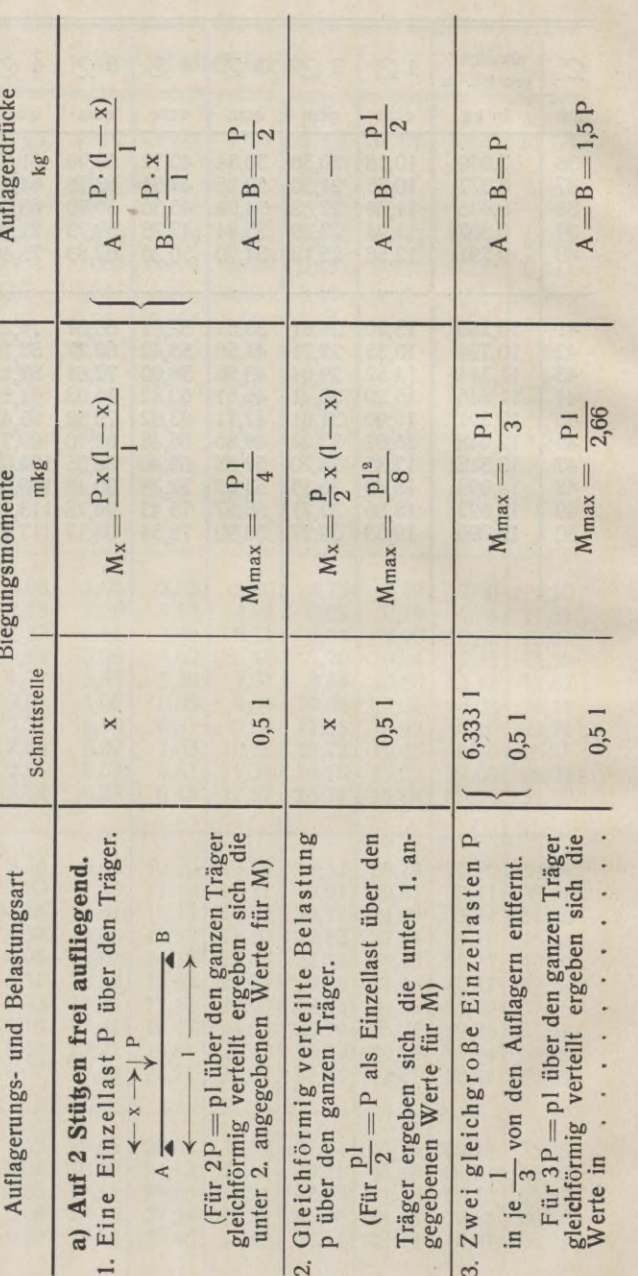

 $-54 -$ 

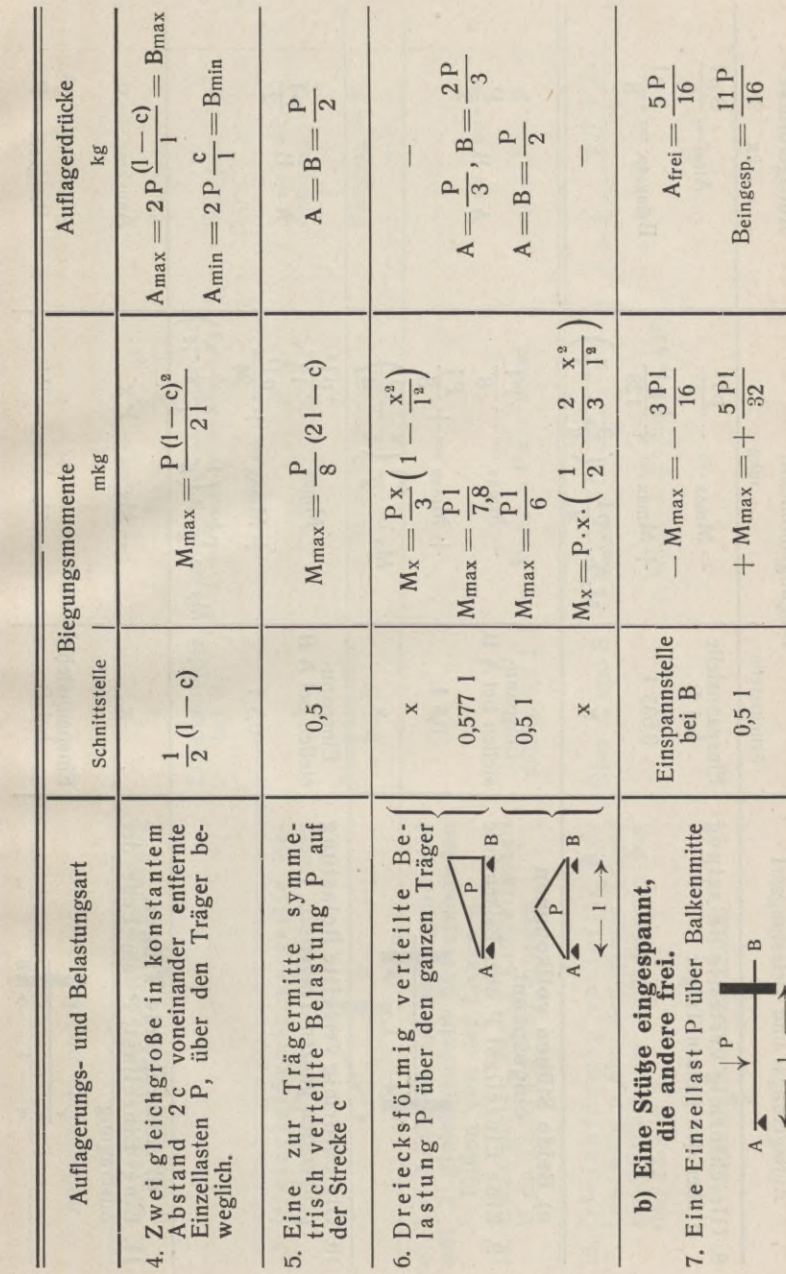

t

 $-55 -$ 

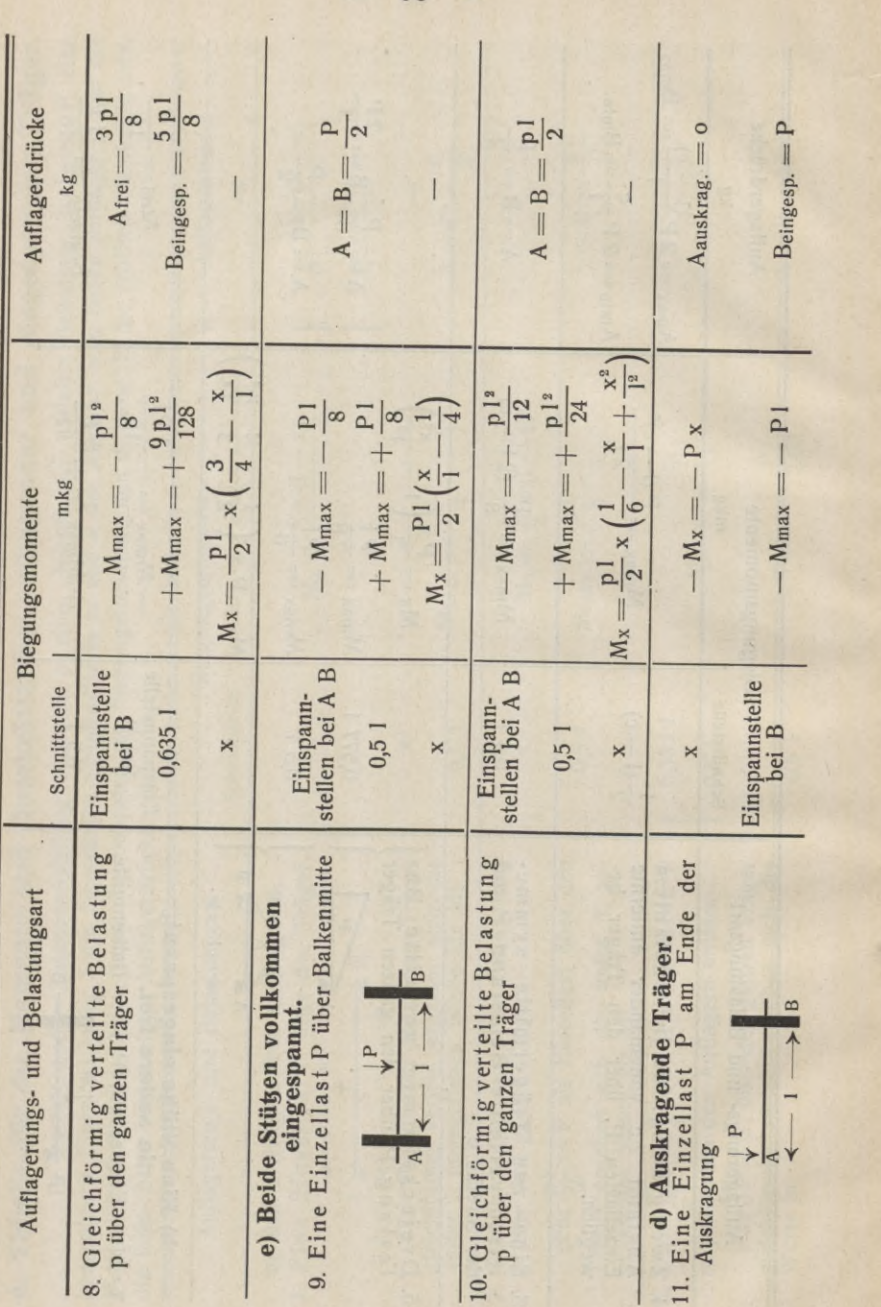

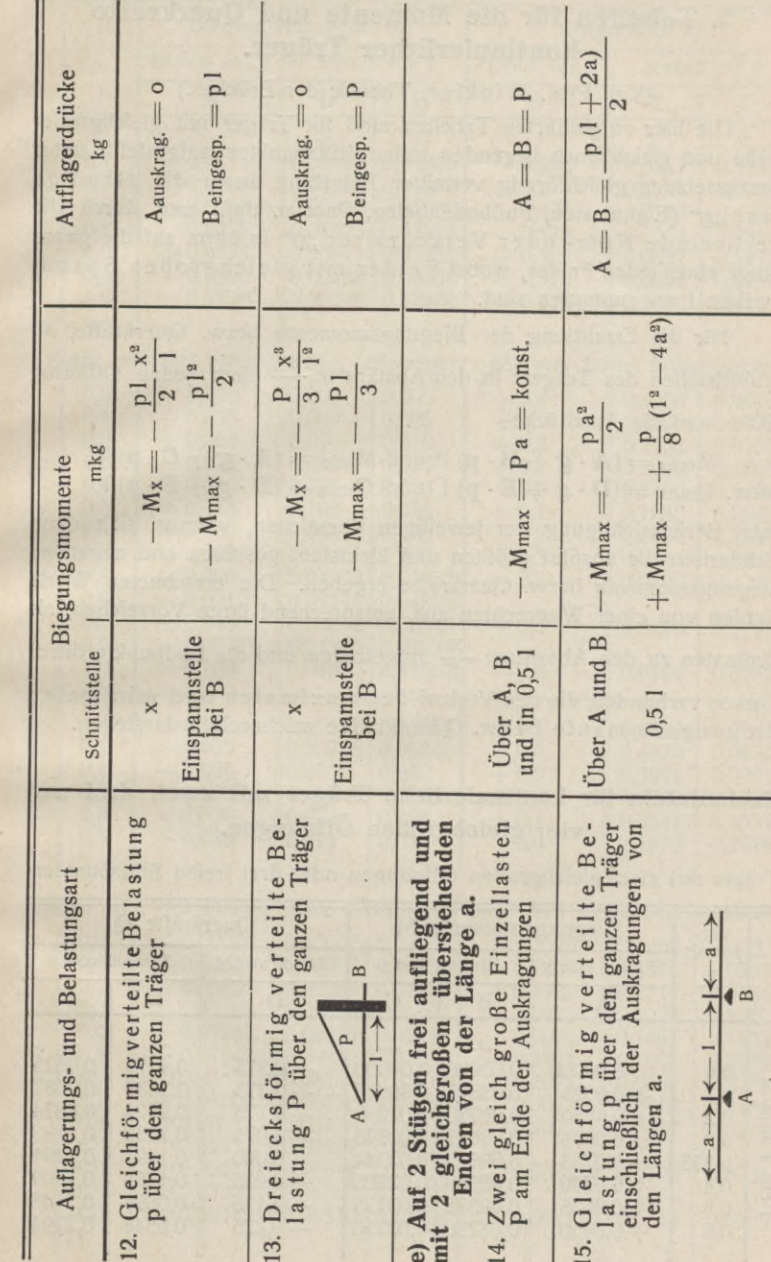

 $-57 -$ 

 $-56 -$ 

## **5. Tabellen für die Momente und Querkräfte kontinuierlicher Träger.**

**(Vgl. Prof. Winkler, Theorie der Brücken.)**

**Die hier aufgeführten Tabellen sind für Träger mit gleichgroßer Höhe und gleich hoch liegenden freien Stützpunkten aufgestellt, unter Voraussetzung gleichförmig verteilter Belastung durch die ständige Last "g" (Eigenlasten, Fußbodenbelag, Putz u. dgl.) und durch die wechselnde Nutz- oder Verkehrslast "p" in kg/m auf die ganze Länge eines jeden Feldes, wobei Felder mit gleichgroßen Spannweiten <sup>1</sup> angenommen sind.**

**Für die Ermittlung der Biegungsmomente bezw. Querkräfte, an Schnittstellen** des Trägers in den Abständen  $\frac{x}{l}$  einer jeden Öffnung, **bildet man die Ausdrücke:**

 $M_{\text{max}} = (\mathbf{A} \cdot \mathbf{g} + \mathbf{B} \cdot \mathbf{p})$  1<sup>2</sup> und  $M_{\text{min}} = (\mathbf{A} \cdot \mathbf{g} + \mathbf{C} \cdot \mathbf{p})$  1<sup>2</sup> **bezw.**  $Q_{\text{max}} = (\mathbf{D} \cdot \mathbf{g} + \mathbf{E} \cdot \mathbf{p}) \mathbf{1}$  and  $Q_{\text{min}} = (\mathbf{D} \cdot \mathbf{g} + \mathbf{F} \cdot \mathbf{p}) \mathbf{1}$ 

**unter Berücksichtigung der jeweiligen Vorzeichen, woraus sich dann rechnerisch die absolut größten und kleinsten, positiven und negativen Biegungsmomente bezw. Querkräfte ergeben. Die errechneten Werte werden von einer Wagrechten aus, entsprechend ihren Vorzeichen, als Ordinaten zu den Abszissen —p aufgetragen und die Endpunkte durch Kurven verbunden, die den Verlauf der maximalen und minimalen Biegungsmomente bezw. Querkräfte zeichnerisch darstellen.**

#### **Zahlentafeln für kontinuierliche Träger mit zwei, drei und vier gleichgroßen Öffnungen.**

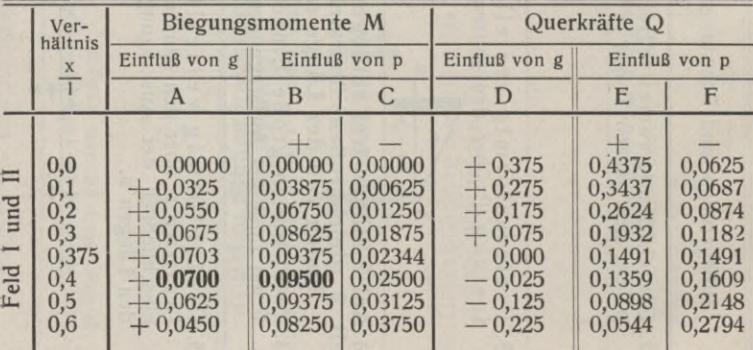

**Träger mit zwei gleichgroßen Öffnungen oder drei freien Stützpunkten.**

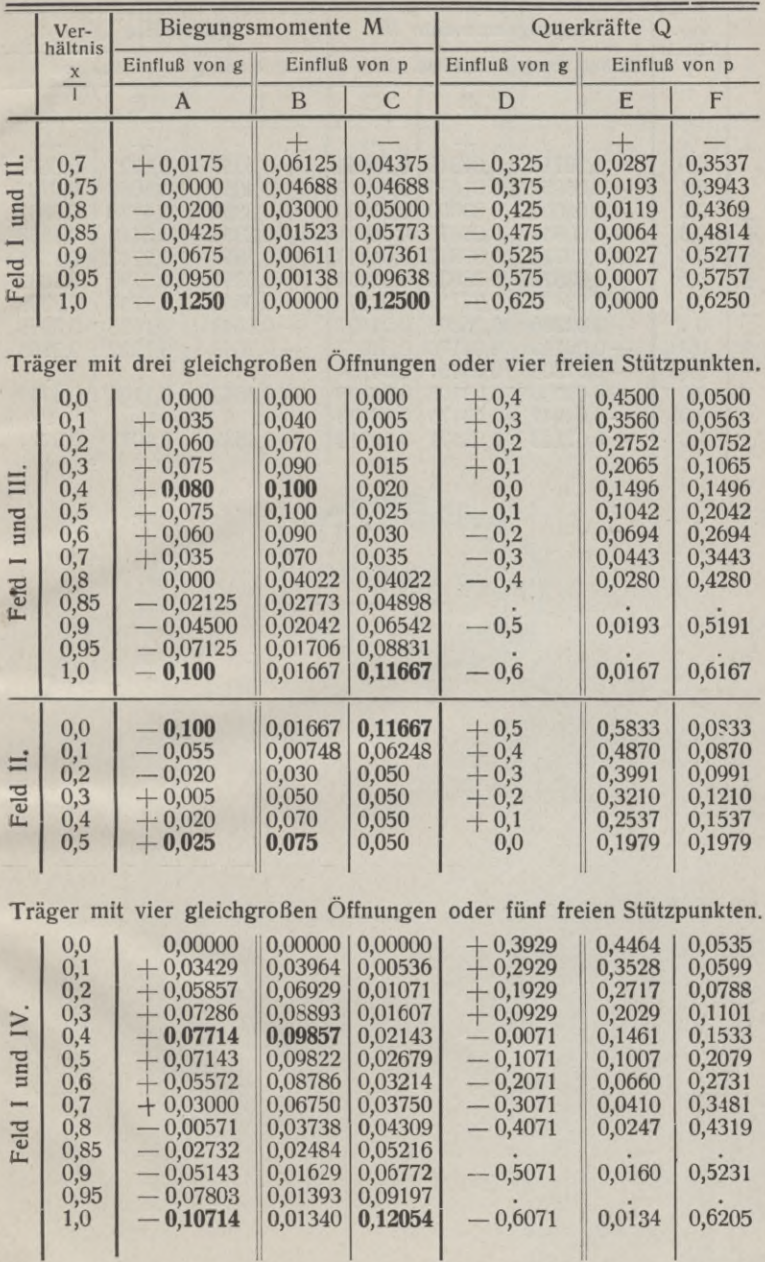

59

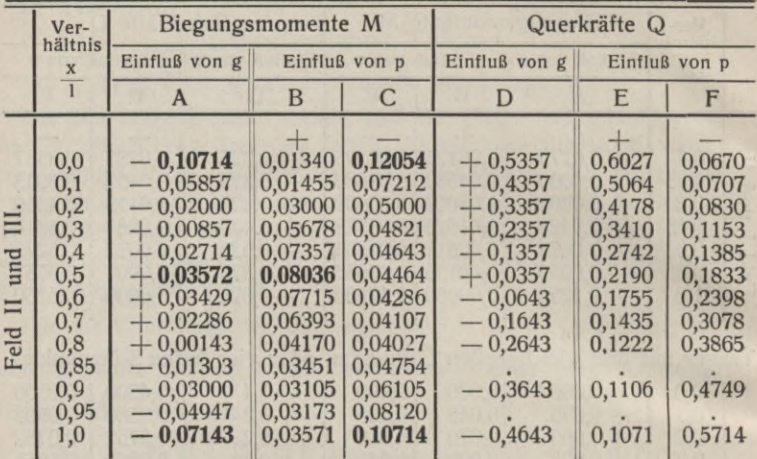

KRAKÓW

r

60

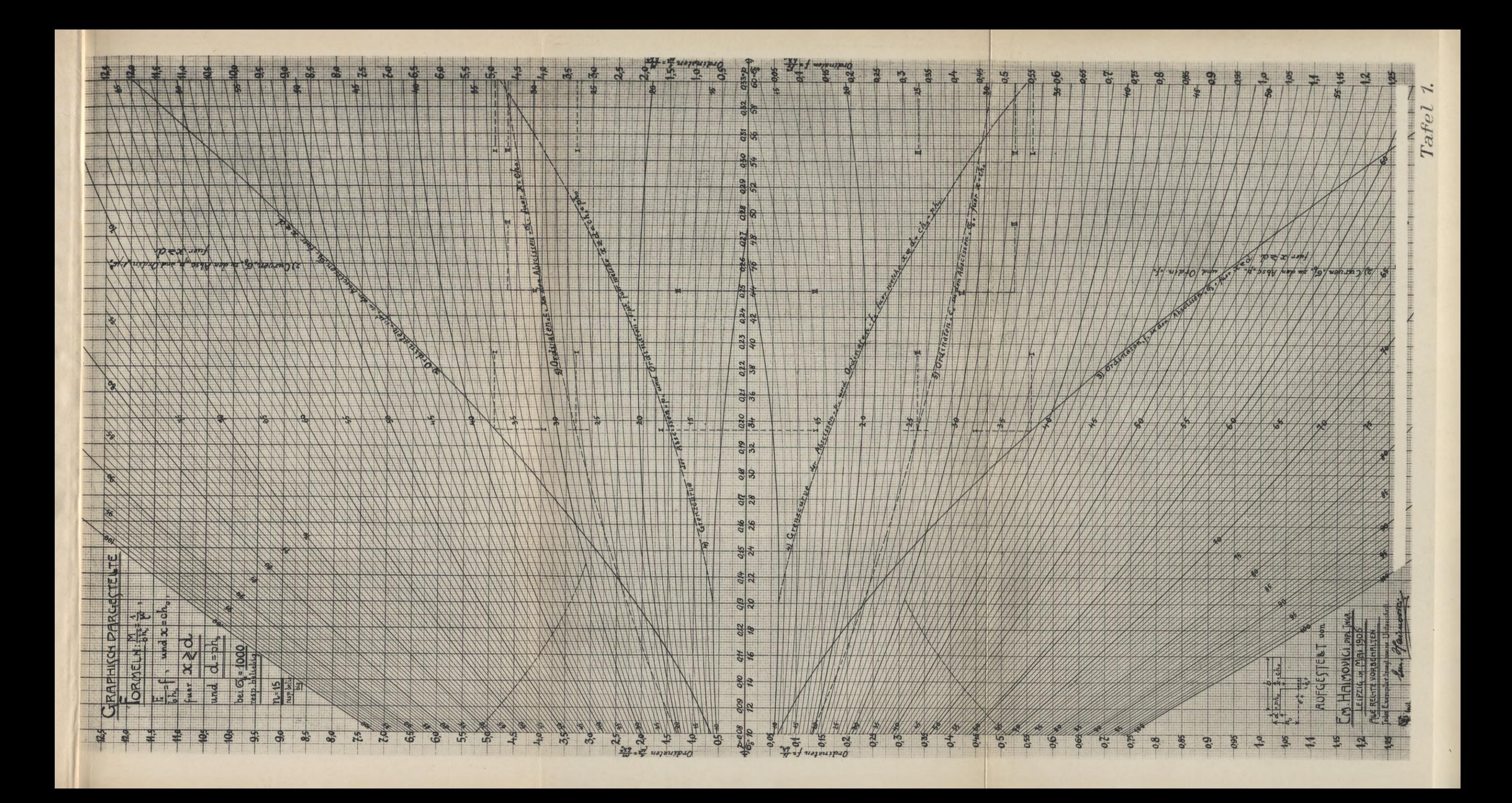

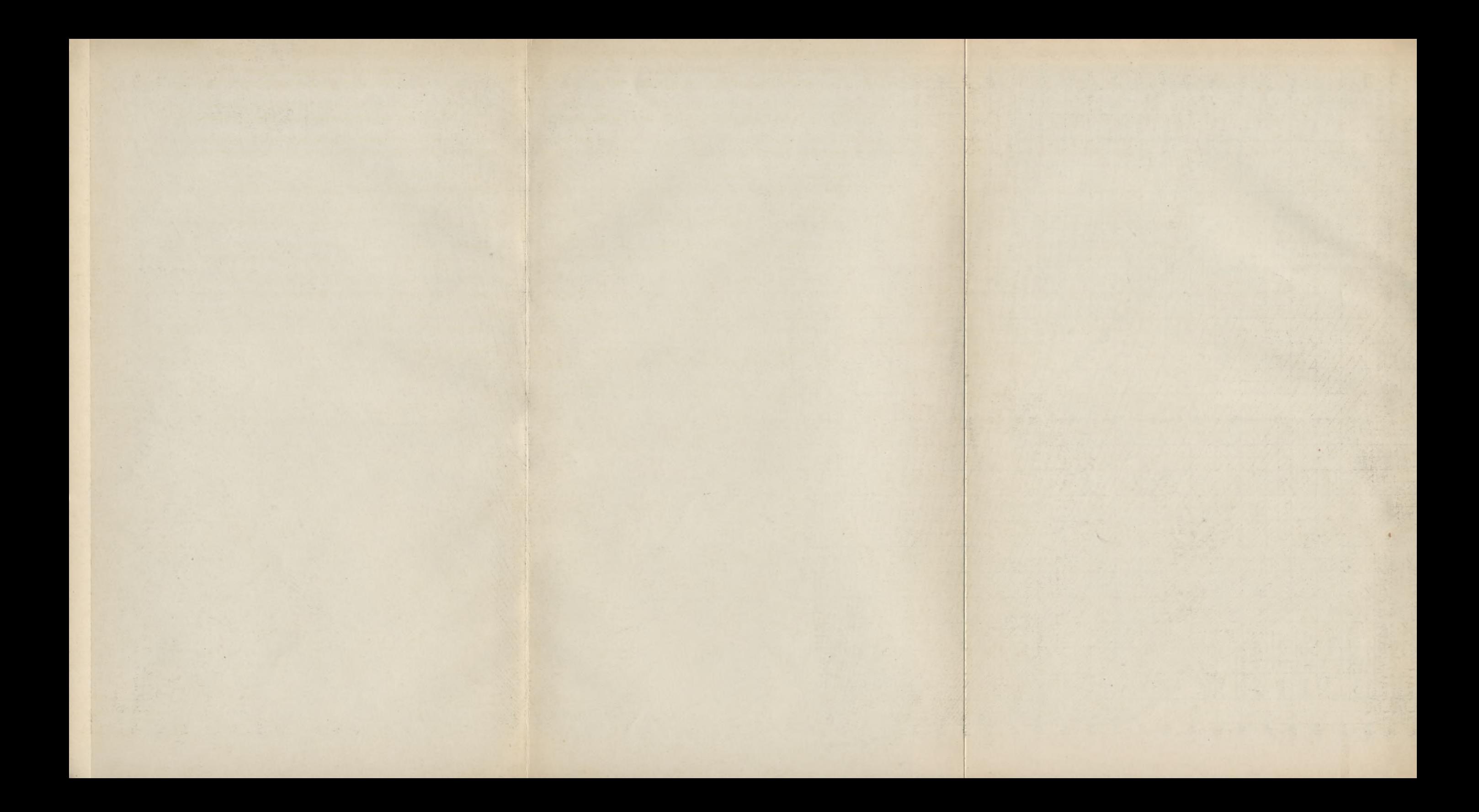

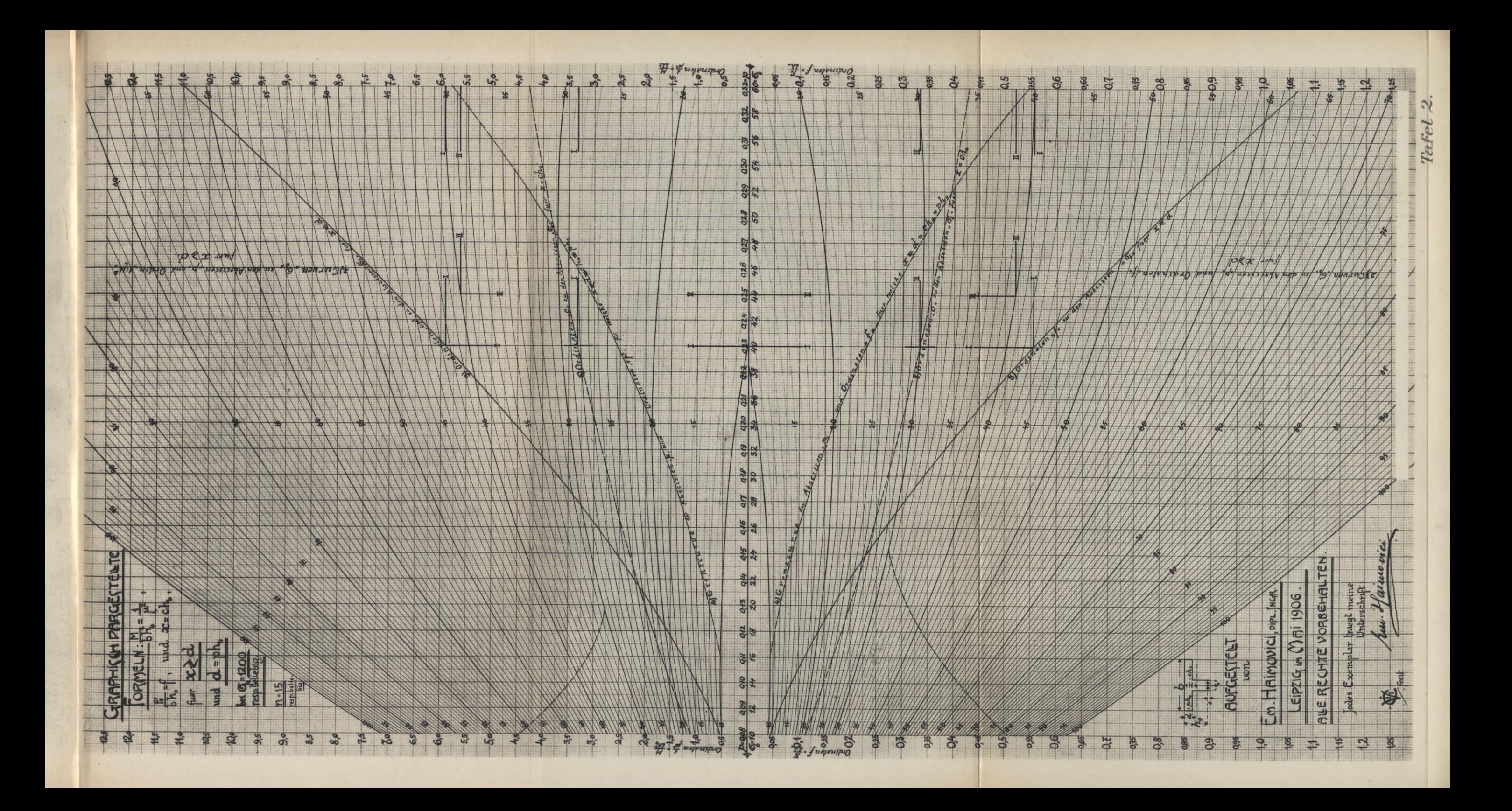

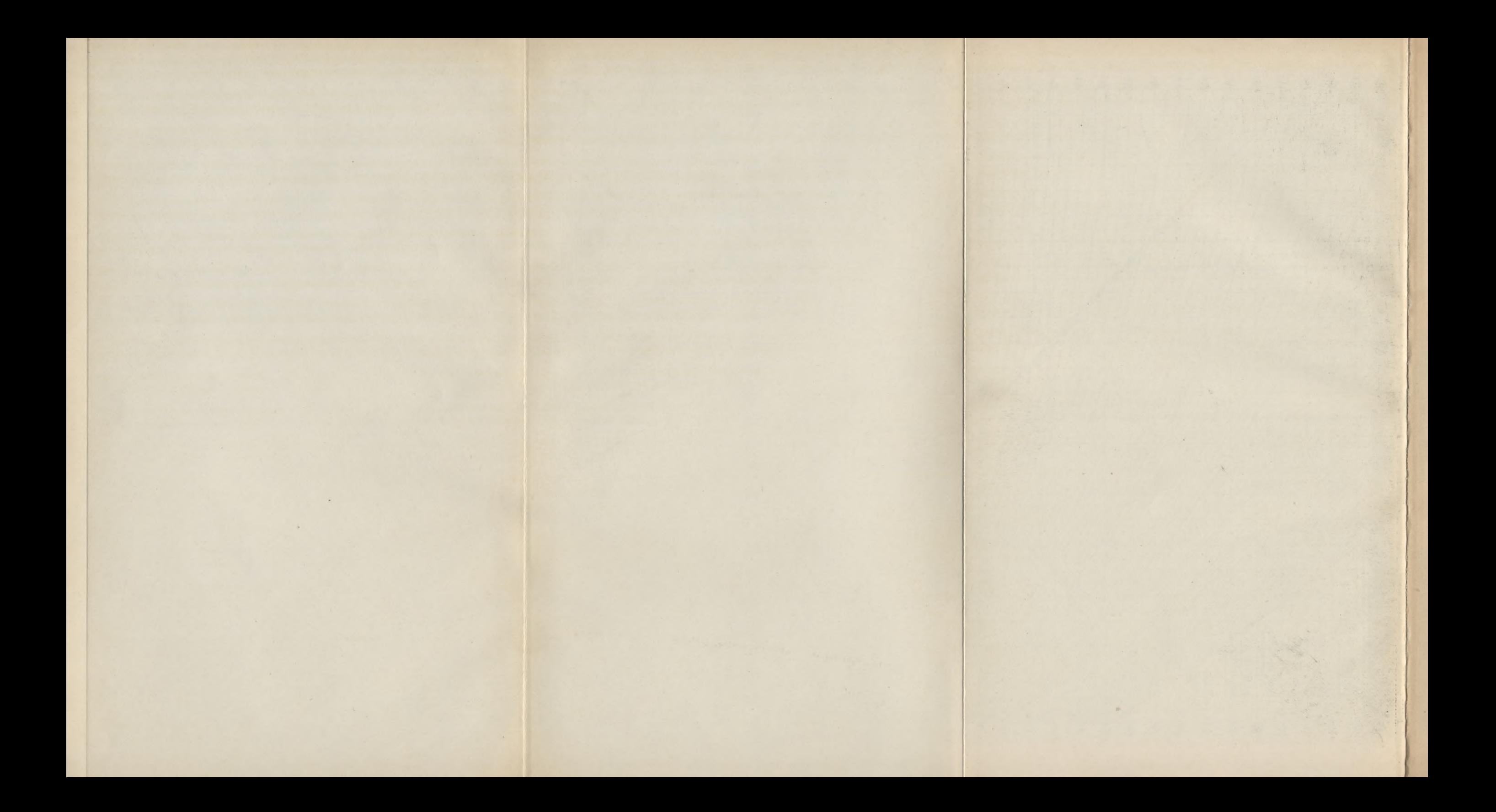

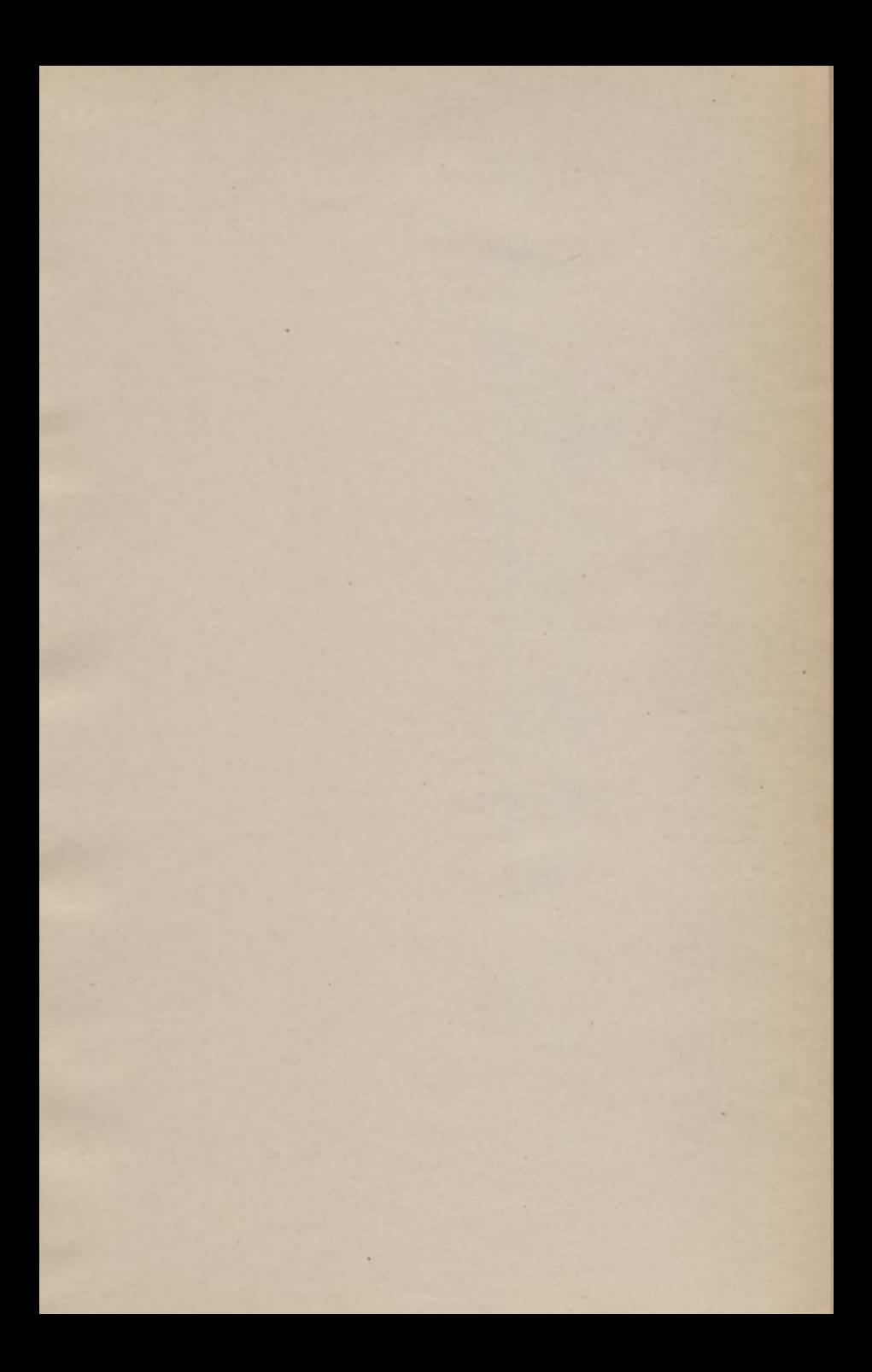

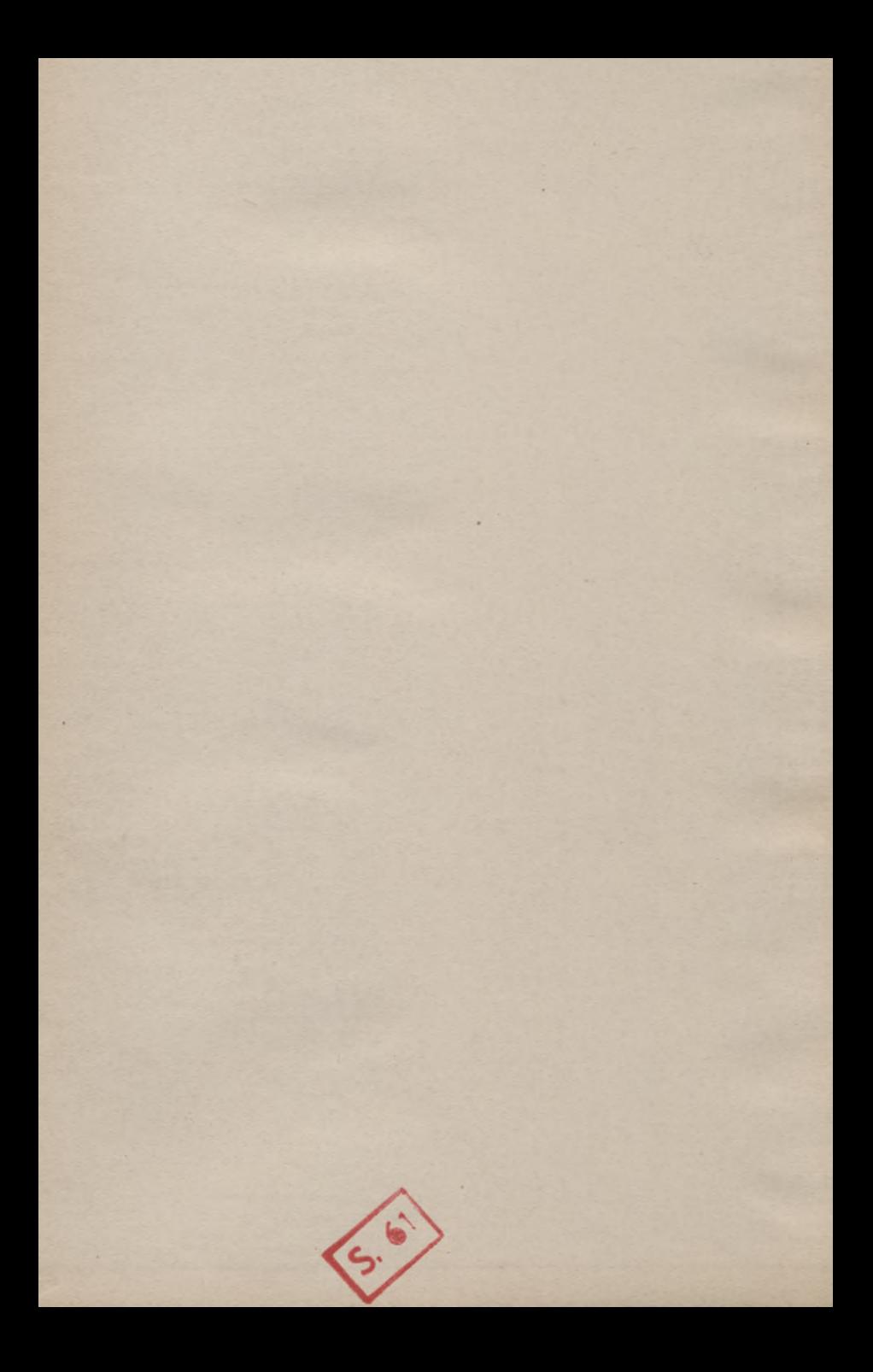
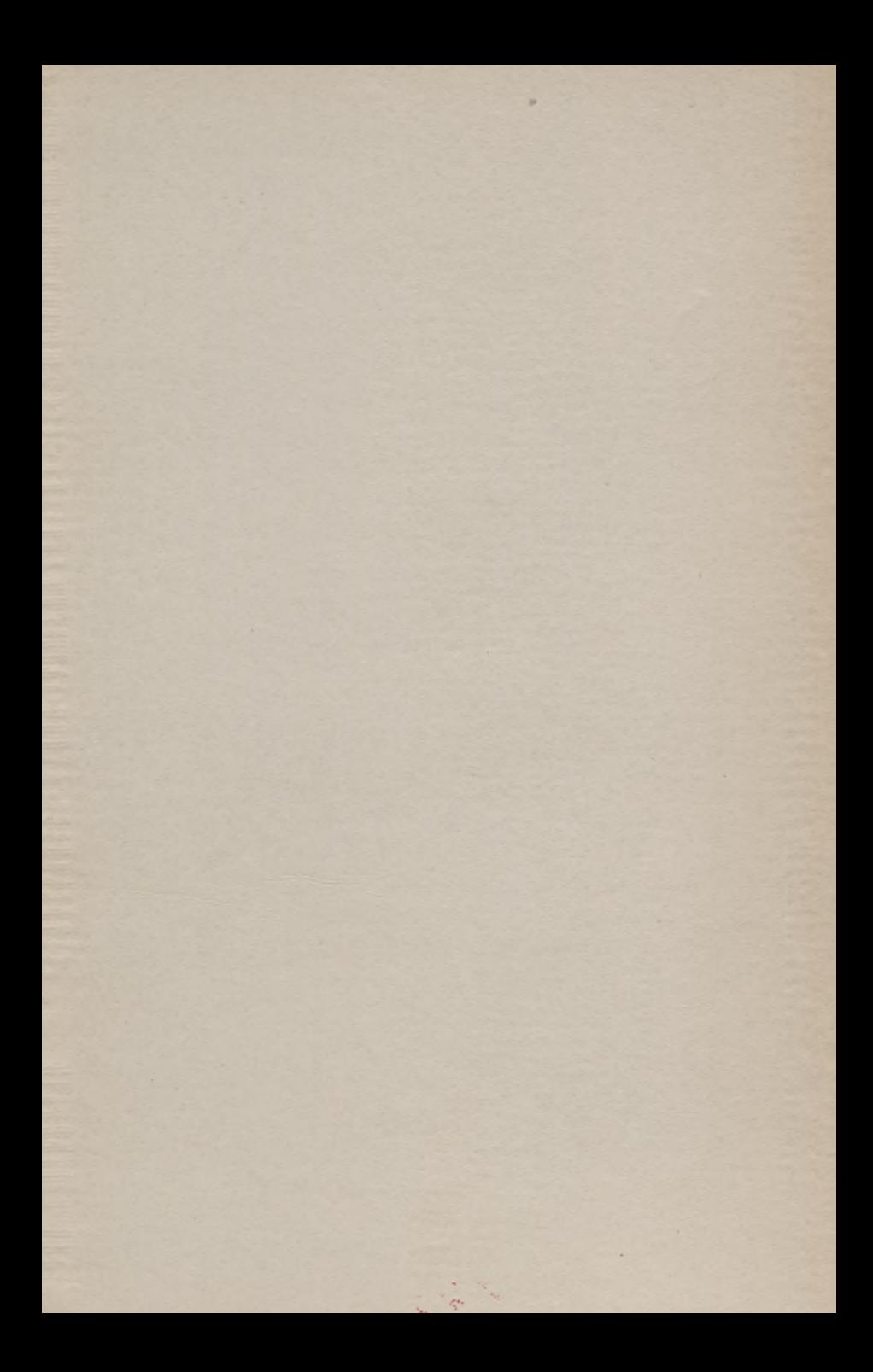

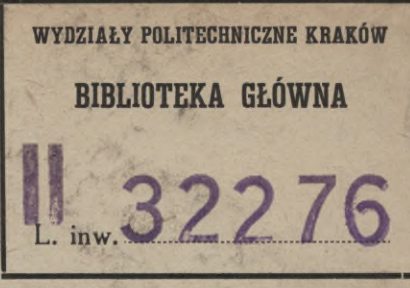

**WATER STARTED** 

×

Kdn., Czapskich 4 - 678. 1. XII. 52. 10.000

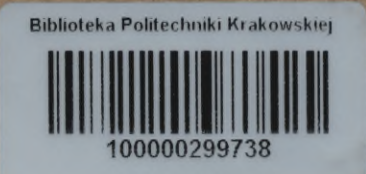